### **UNIVERSIDADE FEDERAL DO RIO GRANDE DO SUL FACULDADE DE MEDICINA PROGRAMA DE PÓS-GRADUAÇÃO EM MEDICINA: CIÊNCIAS MÉDICAS**

# DETECTABILIDADE DE ZONA EPILEPTOGÊNICA EM MODELO

# FÍSICO PARA SPECT CEREBRAL

Karina Nique Franz

Porto Alegre

2013

### **UNIVERSIDADE FEDERAL DO RIO GRANDE DO SUL FACULDADE DE MEDICINA PROGRAMA DE PÓS-GRADUAÇÃO EM MEDICINA: CIÊNCIAS MÉDICAS**

# DETECTABILIDADE DE ZONA EPILEPTOGÊNICA EM MODELO

## FÍSICO PARA SPECT CEREBRAL

Karina Nique Franz

Orientador: Marino Muxfeldt Bianchin

Dissertação apresentada ao Programa de Pós-Graduação em Medicina: Ciências Médicas, UFRGS, como requisito para obtenção do título de Mestre

CIP - Catalogação na Publicação

```
Nique Franz, Karina
 Detectabilidade de Zona Epileptogênica em Modelo
Físico para SPECT Cerebral / Karina Nique Franz. --
2013.
       86 f. 
       Orientador: Marino Muxfeldt Bianchin.
 Dissertação (Mestrado) -- Universidade Federal do
Rio Grande do Sul, Faculdade de Medicina, Programa
de Pós-Graduação em Medicina: Ciências Médicas, Porto
Alegre, BR-RS, 2013.
 1. SPECT cerebral. 2. Medicina Nuclear. 3. Imagem
de zona epileptogênica. I. Muxfeldt Bianchin,
Marino, orient. II. Título.
```
Elaborada pelo Sistema de Geração Automática de Ficha Catalográfica da UFRGS com os dados fornecidos pelo(a) autor(a).

# **DEDICATÓRIA**

Aos meus pais José e Jane, por me darem as bases e os valores para alcançar minhas metas.

### **AGRADECIMENTOS**

Agradeço ao Prof. Lauro Wichert-Ana pelo carinho e amizade, e especialmente por me abrir as portas para a Pós Graduação.

 Ao meu querido e divertido orientador, por sua aposta e dedicação neste projeto inovador.

 Aos amigos Dario e Pedro, da Engenharia de Materiais, pela colaboração e envolvimento no trabalho. Pelas discussões sobre o tema, que permitiram através da interdisciplinariedade chegarmos ao resultado esperado.

 Aos colegas do Hospital Santa Rita pelas discussões, especialmente ao tecnólogo Pedro Rocha por me acompanhar na aquisição das imagens e ao Dr. Estrela por tornar constante meu aprendizado em medicina nuclear.

 Aos amigos que estiveram presentes nesta etapa, e que fazem parte desta conquista.

"A fim de conquistar pessoas inteligentes para uma determinada tese, às vezes

basta apresentá-la na forma de um tremendo paradoxo"

Friedrich Nietzsche

### **RESUMO**

 Neste trabalho foi desenvolvido uma modelo físico experimental para simulação de imagens de fase ictal em eplepsia. O simulador é composto de um tanque de dimensões 40x30x30 cm<sup>3</sup>, preenchido com o volume de 15l de água destilada (H<sub>2</sub>O<sub>2</sub>) e 11,72mCi de pertecnetato de sódio (Na<sup>99<sub>m</sub>TcO<sub>4</sub>). Dois eletrodos</sup> metálicos foram inseridos presos a um suporte de acrílico. Imagens dinâmicas e de SPECT/CT foram realizadas no sistema basal. Para simulação de fase ictal, os eletrodos foram ligados a uma fonte de alimentação de 57,4 V. As imagens de SPECT/CT e imagens dinâmicas foram realizadas durante a aplicação de campo elétrico. Ao cessar o campo, imagens dinâmicas do processo de difusão também foram adquiridas. As imagens foram analisadas visualmente, onde uma área de hipercaptação é percebida durante aplicação de campo elétrico. Os histogramas e perfis de contagem foram traçados, e calculado o FWHM cujos valores obtidos foram: 18,98; 16,82 e 17,35 para as imagens sem campo, com campo e difusão, respectivamente. Para imagens tomográficas os valores de FWHM encontrados foram: 2,12 para imagens sem campo e 1,32 para imagens com campo elétrico aplicado. Nos perfis de contagem, as imagens sem campo apresentam uma distribuição mais homogênea, quando comparada com a distribuição com campo elétrico e de difusão. Estudos futuros serão realizados para avaliar a relação entre diferença de potencial aplicado e o valor das contagens, assim como a abordagem do simulador em sistemas mais complexos, como o *phantom* para cérebro Hoffman 3D.

### **ABSTRACT**

The present work was put forth to evaluate the detectability of a epileptogenic zone in a physical model in cerebral SPECT studies. It has been developed an experimental physical model to simulate imaging of the ictal stage in epilepsy. The simulator is composed of a tank wiht dimensions of  $40x30x30$  cm<sup>3</sup>, filled with 15 liters of distilled water  $(H<sub>2</sub>O<sub>2</sub>)$  and 11,72mCi of sodium pertecnetate  $(Na<sup>99</sup>mTcO<sub>4</sub>)$ . Two metallical electrodes were inserted, binded to an acrylic bracket. Dynamic and SPECT/CT images were made in the basal system. For the purpose of simulating an ictal stage, the electrodes were connected to a 57,4V power source. The SPECT/CT and dynamic images were made during the application of an electric field. Ceasing the application of the field, dynamic images of the diffusion process were also acquired. The images were visually analyzed, and an area of hypercaptation is seen during the application of the electric field. The histograms and counting profiles were obtained, the FWHM was calculated, whose values are: 18,98, ; 16,82 e 17,35 for the fieldless, field on and diffusion images, respectively. For the tomographical images the FWHM values found were: 2,12 for fieldless images and 1,32 with electric field. In the counting profiles, the fieldless images present a more homogeneous distribution, when compared with the electric and diffusion distributions. Future studies will be implemented to evaluate the relation between the difference of applied potential and counting level, as the approach of the simulator in more complex systems will be studied, like the Hoffman 3D brain phantom.

## **LISTA DE TABELAS**

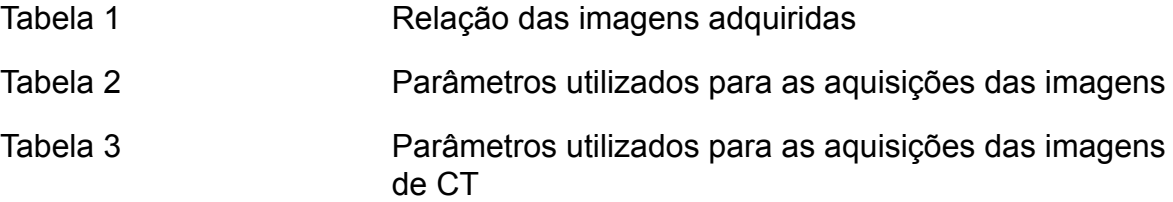

## **LISTA DE FIGURAS**

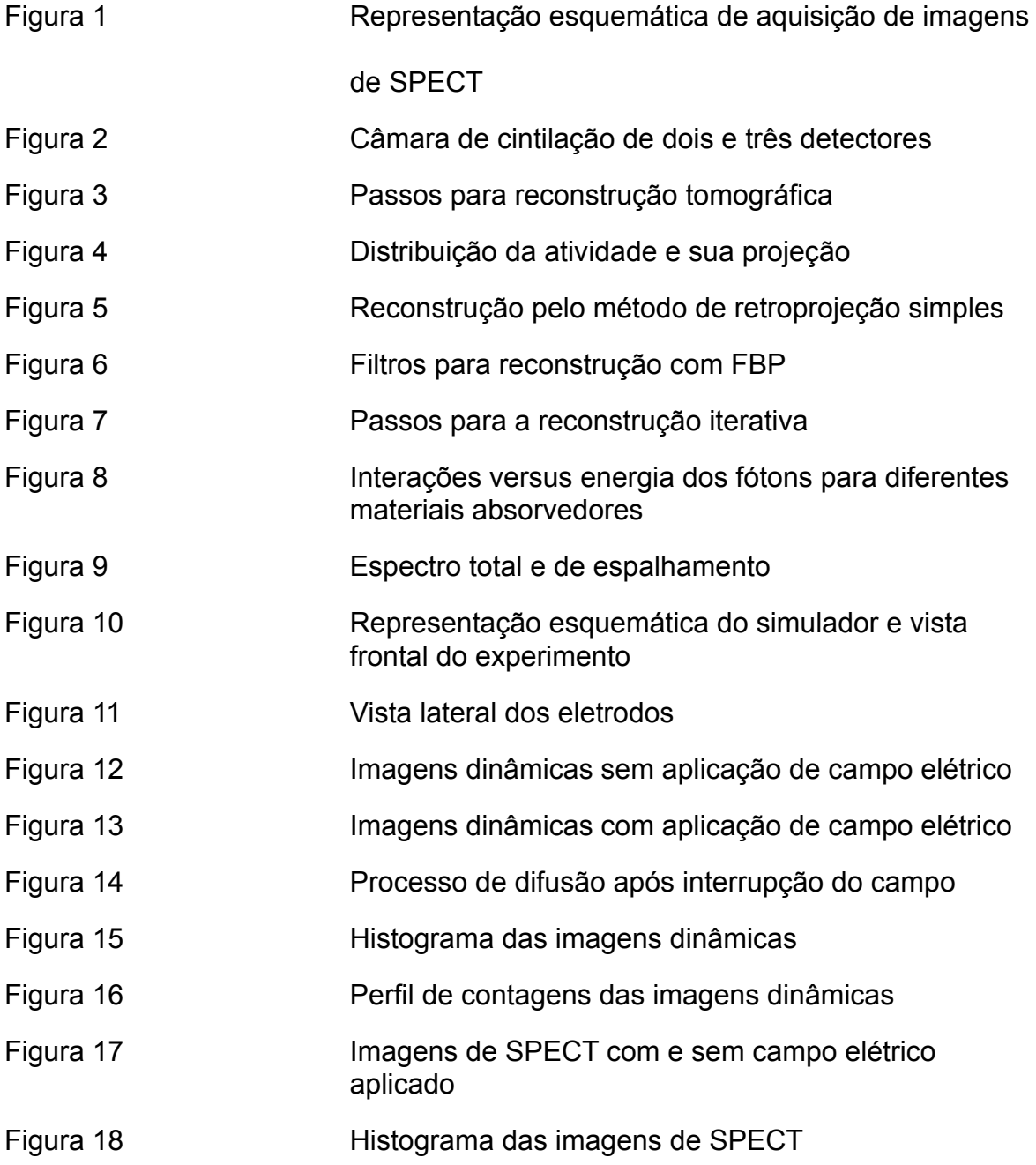

### **LISTA DE ABREVIATURAS**

- SPECT Single Photon Emission Computed Tomography
- PET Positon Emission Tomography
- CT Computed Tomography
- MN Medicina Nuclear
- FBP Filtered Back Projection
- ML-EM Maximum-Likelihood Expectation-Maximization
- ILST Iterative Least-Squares Technique
- SIRT Simultaneous Iterative Reconstruction Technique
- BP Point-By-Point Correction
- ART Ray-By-Ray Correction
- ACF Attenuation Correction Factor
- DEW Dual Energy Window
- RC Recovery Coefficient
- Ci Currie
- H₂O₂ Água Destilada
- Na<sup>99m</sup>TcO<sub>4</sub> Pertecnetato de Sódio
- FDG Fluordeoxiglicose
- <sup>46</sup>Pd Paladium
- LEHR Low Energy High Resolution

# **SUMÁRIO**

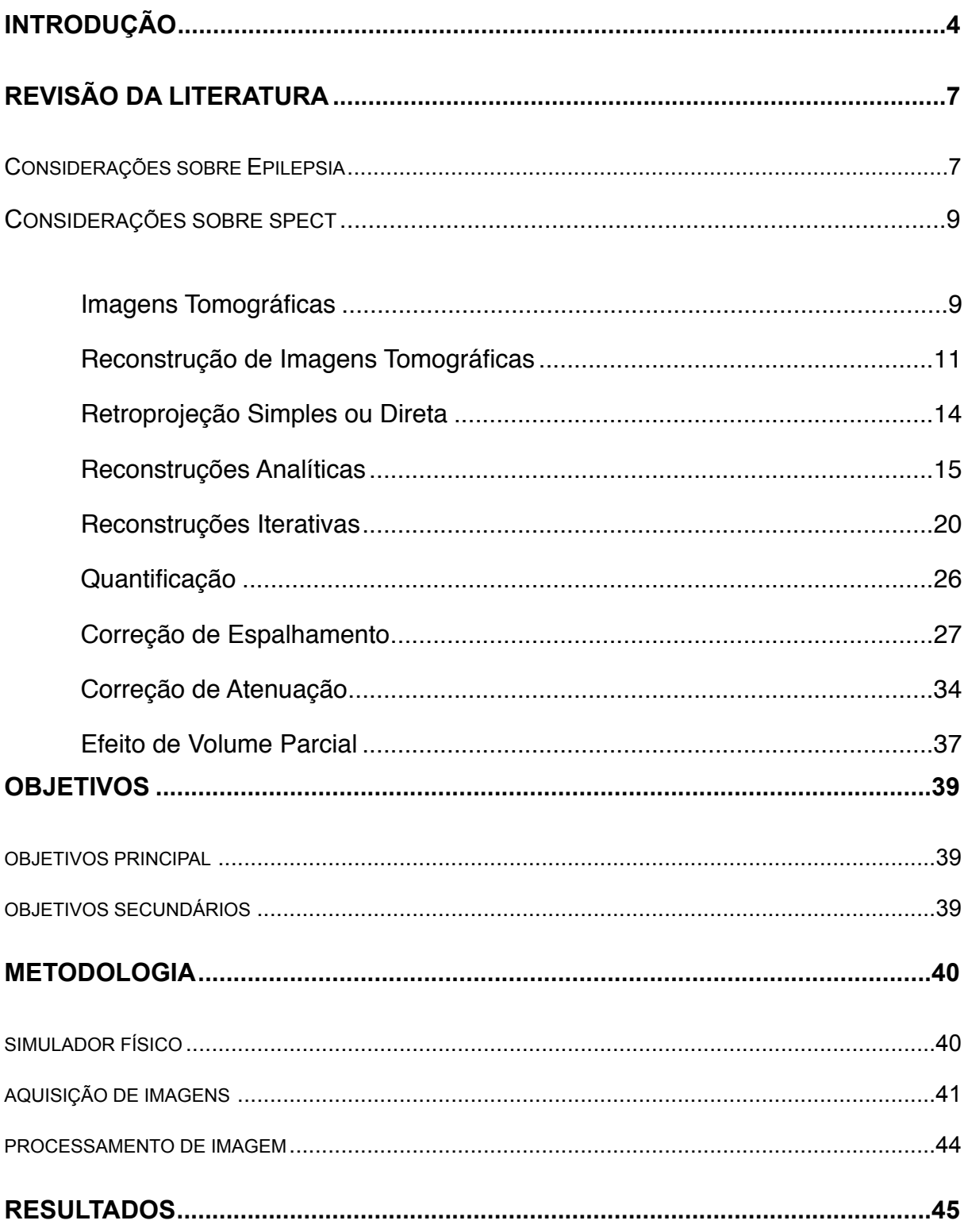

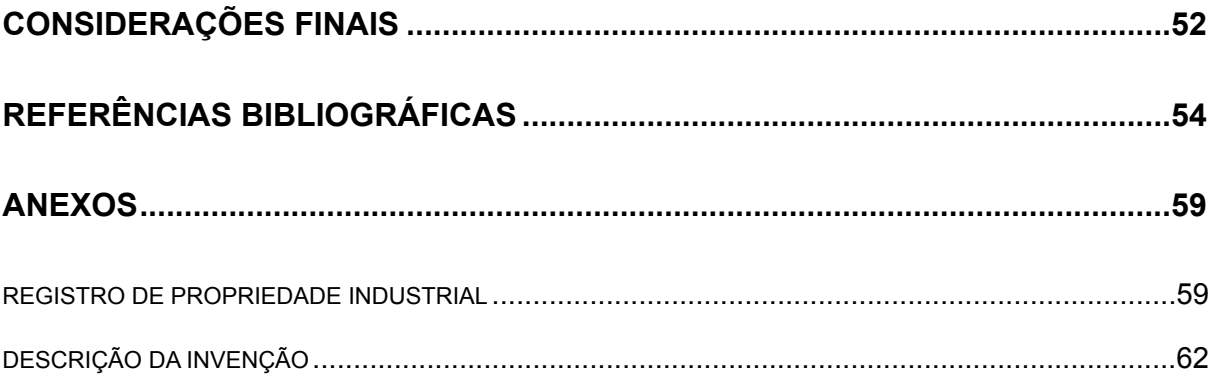

### <span id="page-13-0"></span>**1 INTRODUÇÃO**

Modernas técnicas de formação de imagem têm sido empregadas para que as informações obtidas para diagnóstico sejam mais completas e precisas. A tomografia por emissão de fóton único ou SPECT (*Single Photon Emission Computed Tomography*) propiciou o desenvolvimento e aprimoramento das técnicas de formação de imagens em Medicina Nuclear (MN). Apesar de a imagem obtida por esse método possuir baixa resolução para estudos anatômicos, os dados adquiridos permitem a compreensão de processos fisiológicos, inclusive do ponto de vista quantitativo (1).

 No entanto, na MN, a interação dos fótons gama com os tecidos produz diversos efeitos como a atenuação, espalhamento, volume parcial, entre outros que por sua vez degradam a imagem resultante, tornando necessária a compensação desses efeitos (2). Modernas técnicas de correção destes fatores têm sido implementadas: desde uso de imagem de transmissão, como algoritmos específicos para reconstrução de imagens tomográficas. A aplicação de correções a estes efeitos nos permitem obter quantificações mais confiáveis e reais nas imagens de SPECT (3) . O objetivo da quantificação em SPECT é obter imagens reconstruídas, onde o valor de cada pixel corresponda à concentração de radioisótopo na região específica do paciente.

Em MN, o estudo de quantificação cerebral desempenha importante função para a avaliação de patologias, como epilepsia, doença de Alzheimer, doença de Parkinson, esquizofrenia, tumores cerebrais, entre outras (4). As informações obtidas na quantificação permitem saber qual o percentual de perfusão nas diversas regiões do cérebro. Na análise visual, para enfatizar o processo de quantificação, atribuem-se diferentes cores às diferentes captações, bem como valores percentuais (5).

Outros fatores tais como, parâmetros de aquisição, especialmente os tipos de colimadores usados e os métodos de processamento das imagens, podem influenciar a interpretação dos exames de MN. Uma vez que, as instituições podem desenvolver seus próprios métodos de aquisição e processamento para os estudos clínicos, associações médicas publicam guias ou *guidelines* que oferecem o padrão para aquisição e interpretação das imagens (6, 7). Assim, a interpretação das imagens muitas vezes acaba sendo realizada fora da esfera tecnológica de um serviço de MN e depende fortemente da experiência e das habilidades do médico nuclear (8).

 No caso específico da epilepsia, as imagens da fase ictal com SPECT e interictal com fluordeoxiglicose (FDG) em tomografia por emissão de pósitrons (PET) representa uma importante ferramenta na avaliação pré cirúrgica em pacientes com epilepsia parcial refratária (9). Pois, nos permite um entendimento melhor sobre a atividade metabólica associada as crises e uma melhor definição da zona epileptogênica, o caminho da propagação ictal, o déficit funcional e a periferia da zona de inibição (10).

Com o intuito de entender aprimorar os métodos de imagem em epilepsia, este trabalho buscou reproduzir em um simulador físico experimetal a fase ictal e sua detecção através da gama câmara, de forma que se permita estudos futuros comparando os métodos que dispomos para detectar em diferentes níveis de sensibilidade a zona epileptogênica de pacientes epilépticos candidatos ao tratamento cirúrgico, auxiliando no desenvolvimento de softwares de correção e visualização de imagens.

### <span id="page-16-0"></span>**2. REVISÃO DA LITERATURA**

#### <span id="page-16-1"></span>**2..1 CONSIDERAÇÕES SOBRE EPILEPSIA**

 As descrições mais remotas de epilepsia são atribuídas aos egípcios e sumérios, datando de aproximadamente 3.500 a.C. O principal documento que trata de neurologia no Egito Antigo, o Papiro de Smith, relata crises convulsivas nos trechos que descrevem indivíduos com ferimentos na cabeça, por volta de 1.700 a.C. Na Suméria (Mesopotâmia), nessa mesma época, vários textos em acadiano registram claramente o que hoje chamamos de crises epilépticas. Manuscritos mais recentes, como os textos bíblicos do primeiro século, também citam a ocorrência de manifestações muito semelhantes a crises convulsivas, geralmente associadas à possessão demoníaca (11, 12).

 Por definição a epilepsia é o nome da desordem cerebral caracterizada pela condição de pré-disposição para gerar crises epilépticas e pelas alterações neurobiológicas, cognitivas, psicológicas e sociais conseqüentes desta condição. Crises epilépticas, por sua vez, são ataques súbitos e breves, de alteração da consciência; transtornos motores, sensitivos, cognitivos, psíquicos ou autonômicos; ou de comportamento inapropriado, causados por atividade neuronal anormal excessiva ou sincrônica no cérebro (13).

 As epilepsias e as crises epilépticas são classificadas em focais e generalizadas (14, 15). Ao analisarmos as epilepsias focais, observamos que o tipo de crise é determinado pelo ponto de origem da descarga neuronal e seu grau de

propagação no cérebro. Para fins de conceituação e avaliação neurofisiológica das epilepsias, a região de origem da descarga neuronal é chamada Zona de Origem Ictal, e as regiões geradoras das manifestações clínicas de crise são chamadas Zonas Sintomatogênicas. Esta distinção é importante, pois nem sempre a região onde inicia a descarga é capaz de produzir manifestações clínicas ("córtex silencioso") (16). A fisiopatologia das crises generalizadas é diferente, e caracterizase por uma disfunção, geralmente de origem genética dos circuitos talamocorticais (17). Quanto à etiologia, as epilepsias são classificadas em idiopáticas (sem lesão estrutural cerebral associada), sintomáticas (com lesão estrutural diagnostica por exame de imagem) e criptogênicas (com etiologia presumível, mas não diagnosticada) (15).

 A prevalência mundial de epilepsia é variável, mas estima-se que seja cerca de 10:1000 pessoas. Em países pobres como o Senegal, este índice é de 14:1000 habitantes, uma vez que as condições sócio-econômicas influenciam diretamente a etiologia da doença (18). No Brasil, dispomos de poucos dados epidemiológicos. Geralmente estes dados são derivados de estudo isolados, conduzidos em regiões urbanizadas, próximas a serviços universitários, podendo estar subestimados. Estudos realizados em São José do Rio Preto (19) e no Rio de Janeiro (20) encontraram uma prevalência de epilepsia na população geral entre 5,1 e 8,2:1.000 habitantes. De qualquer forma, estima-se que a epilepsia, no Brasil, apresente uma incidência maior que nos países desenvolvidos, devido às suas carências no saneamento básico e no atendimento à saúde, fatores diretamente ligados à etiologia da doença (19).

 A cerca de seis anos atrás a neurofisiologia clínica teve um grande progresso em levantar questões que podem ajudar no maior entendimento da eletrofisiologia celular, enquanto que há cerca de 25-30 anos atrás buscava-se entender o mecanismo de funcionamento das descargas elétricas na epilepsia. Passadas duas ou três décadas, os avanços na farmacologia e biologia molecular propiciaram o aumento significativo do entendimento da profundidade e complexidade do sistema nervoso de forma geral, e da epilepsia em particular (21). Mais recentemente com o avanço tecnológico na área de imagem, com o uso de ressonância magnética, SPECT e PET, torna-se possível identificar e detectar a atividade metabólica da zona epileptogênica, de forma mais precisa (22). Oferecendo assim, recursos mais apurados para identificação desta região, o que se torna especialmente relevante em pacientes com crises refratárias candidatos ao tratamento cirúrgico.

#### <span id="page-18-0"></span>**2.2. CONSIDERAÇÕES SOBRE SPECT**

#### <span id="page-18-1"></span>**2.2.1. IMAGENS TOMOGRÁFICAS**

A tomografia computadorizada por emissão de fóton único ou SPECT é uma técnica que gera imagens de uma distribuição volumétrica de radioatividade interna de um indivíduo, a partir das projeções planas desse volume, obtidas em diferentes ângulos (1). A partir dessas projeções, cortes tomográficos são reconstruídos de modo que regiões adjacentes possam ser analisadas separadamente, isto é, sem sobreposição (23). A Figura 1 representa a aquisição de imagens em diversos ângulos, para o uso de reconstrução tomográfica.

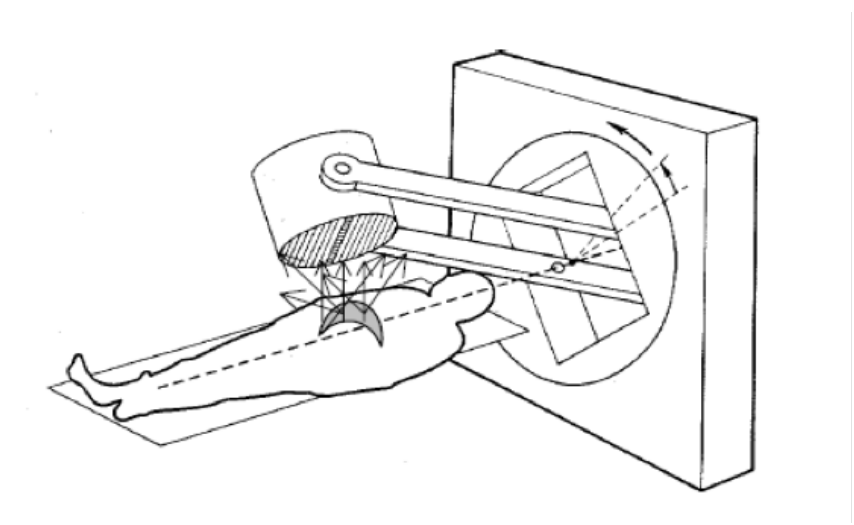

Figura 1 Representação esquemática de aquisição de imagens de SPECT.

FONTE: Marques da Silva, 2001.

 Quase todos os sistemas de SPECT comercializados são baseados no sistema de aquisição de imagens planas. Um único detector montado sobre um *gantry* é suficiente para adquirir as informações necessárias para obtenção de imagens tomográficas (24), no entanto os sistemas mais modernos apresentam dois ou mais detectores que fazem a aquisição simultânea, o que reduz consideravelmente o tempo de imagem, conforme a Figura 2. Equipamentos híbridos também são comercializados, acoplados a uma tomografia computadorizada, o que permite a correção de atenuação e localização anatômica.

Figura 2 Câmara de cintilação de dois detectores (esquerda) e de três detectores, dedicada para estudos cardíacos (direita).

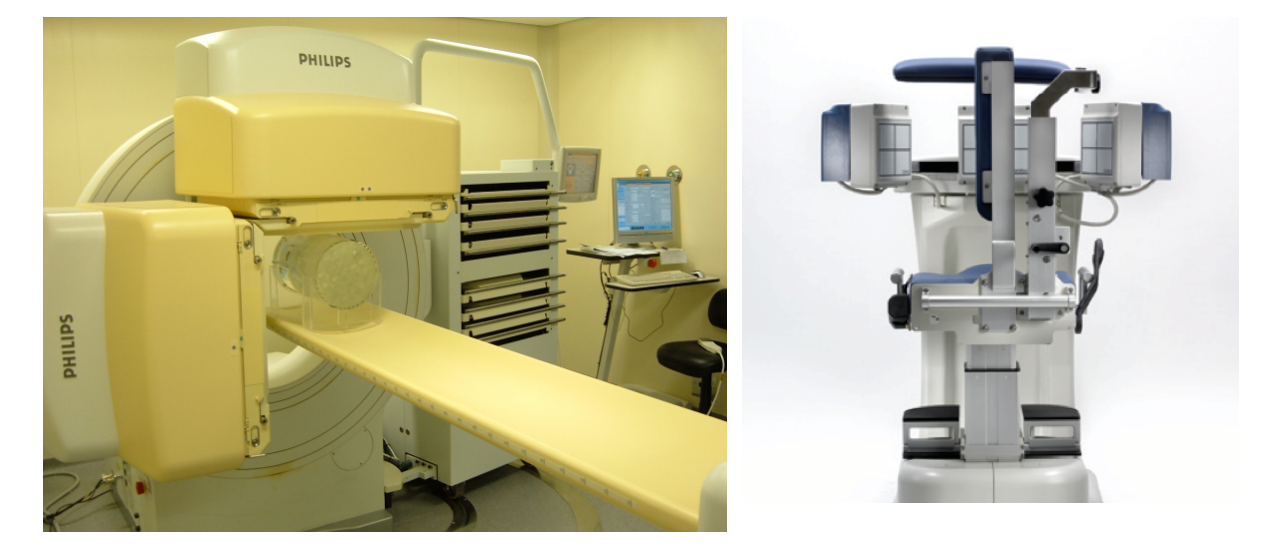

FONTE: Esquerda - O autor, 2006. Direita - http://www.digirad.com/pdfs/c3xpo.pdf

### <span id="page-20-0"></span>**2.2.2. RECONSTRUÇÃO DE IMAGENS TOMOGRÁFICAS**

 O problema da reconstrução tomográfica é obter uma distribuição de atividade a partir da soma de todos os raios gamas da distribuição obtidos de diferentes ângulos. Essa não é uma tarefa simples, pois nem sempre ela se trata de uma distribuição uniforme. A Figura 03 mostra de forma simplificada os passos para reconstrução tomográfica. Primeiramente a câmara de cintilação gira ao redor do paciente, adquirindo um conjunto de perfis unidimensionais das projeções do objeto bidimensional, que são utilizados para calcular a distribuição bidimensional da radioatividade do objeto.

Figura 3 Passos da reconstrução tomográfica: a câmara de cintilação gira ao redor do paciente, adquirindo um conjunto de perfis unidimensionais das projeções do objeto bidimensional, que são utilizados para calcular a distribuição bidimensional da radioatividade do objeto.

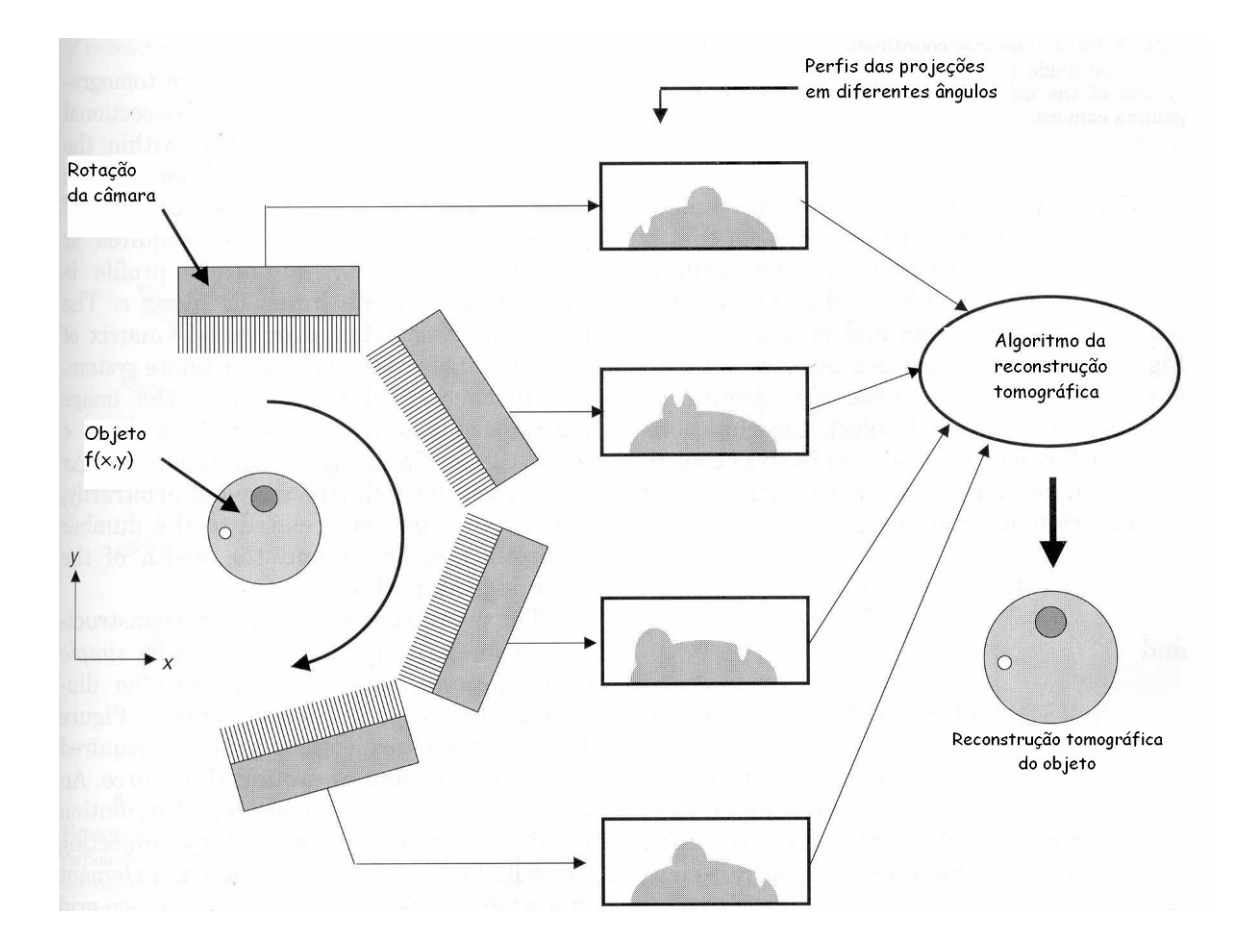

FONTE: Sorenson, 2003

 Uma análise matemática do problema de reconstrução tomográfica foi realizada por Radon em 1917, ao estudar a radiação de microondas solares numa estrutura (25). Dada uma distribuição volumétrica de radioatividade, deseja-se determinar a sua distribuição bidimensional,  $f(x, y)$ , num plano *x-y* desse volume. A Figura 4 representa tal plano (23).

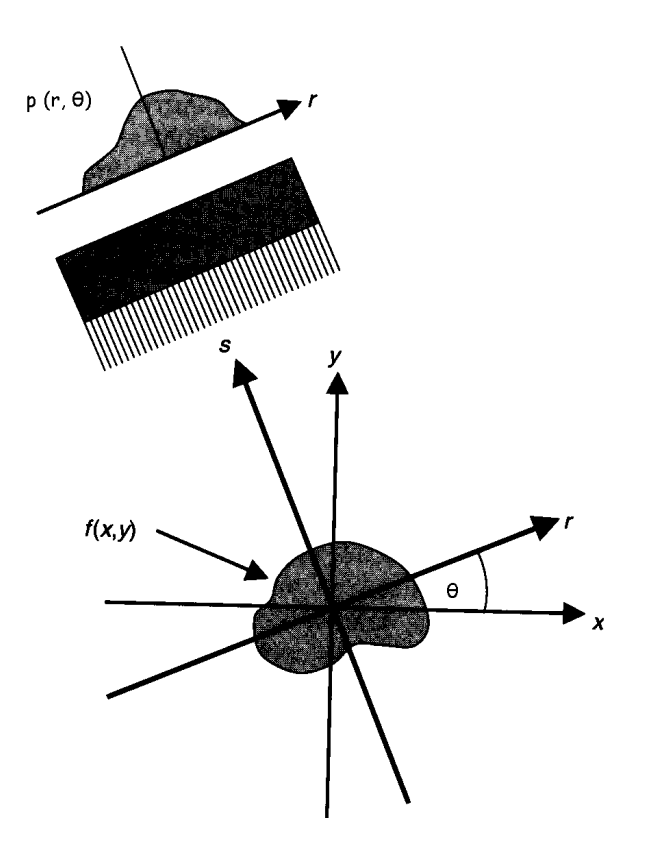

Figura 4 Distribuição bidimensional da atividade  $f(x, y)$  e sua projeção *p(r, θ)*.

FONTE: Sorenson, 2003

 São adquiridas imagens que são projeções desse plano em diversos ângulos. Em cada ângulo, obtém-se um perfil (ou projeção) *p(r,θ)* da distribuição radioativa. Cada valor *p(r,θ)* é o somatório da atividade contida em uma faixa estreita, perpendicular ao detector na posição *r*, onde *r = x cosθ + y cosθ*. Pode-se representar essa faixa por uma linha *L(r, θ)*, que é chamada de raio. Cada medida *p (r, θ)* de radioatividade é a integral de  $f(x, y)$  ao longo de *L(r, θ)* e denominada de raio-soma:

$$
p(r, \theta) = \int_{L} f(x, y).ds
$$
 (Equação 2.3.1)

 Os dados experimentais obtidos em cada ângulo *θ* são os perfis *p(θ)*, constituídos pelos raios-soma *p(r, θ)*. Através de sua manipulação matemática, na reconstrução tomográfica procura-se obter a distribuição de radioatividade  $f(x, y)$  a partir de todos os valores de *p(r, θ)*. Na Equação 2.3.1 são desprezados os efeitos de atenuação, espalhamento, erro estatístico e resposta do colimador (26).

### <span id="page-23-0"></span>2.2.2.1. RETROPROJEÇÃO SIMPLES OU DIRETA

 O primeiro método usado para reconstruções tomográficas foi a retroprojeção simples. A reconstrução é feita retroprojetando-se cada perfil através do plano, isto é, o módulo de cada raio-soma é distribuído a todos os pontos que fazem parte do raio. A Figura 5 apresenta o processo de obtenção da imagem pelo método de retroprojeção simples.

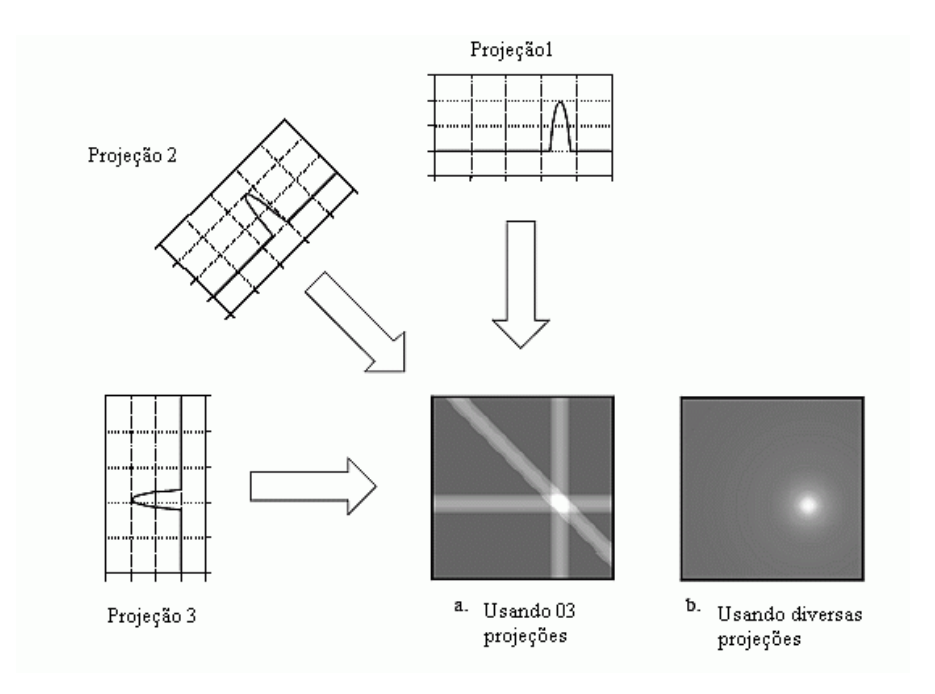

Figura 5 Figura ilustrativa de reconstrução pelo método de retroprojeção simples.

FONTE: http://www.dspguide.com/ch25.htm. Traduzido pelo autor.

O processo de retroprojeção simples pode ser descrito pela Equação:

$$
\hat{f}(x, y) = \frac{1}{m} \sum_{j=1}^{m} p(r, \theta_j) = \frac{1}{m} \sum_{j=1}^{m} p(x \cos \theta_j + y \sin \theta_j, \theta_j)
$$
 (Equação 2.3.2)

Onde: é o *j*-ésimo ângulo de projeção

*m* é o número total de projeções

 $\hat{f}(x,y)$  é a distribuição estimada da radioatividade no plano *x*-y reconstruída por retroprojeção simples.

O parâmetro  $r = (x \cos\theta_j + y \sin\theta_j)$  seleciona raios passando através de *(x, y)* de maneira que a densidade retroprojetada em cada ponto é, simplesmente, a soma de todos os raios-soma passando por esse ponto. Os valores de  $f(x, y)$  dados pela Equação 2.3.2 não são equivalentes à atividade real, e por isso usa-se o símbolo de estimativa da atividade (^).

 Este método de reconstrução gera imagens borradas e com artefatos, onde os detalhes mais finos são perdidos. A partir dessa idéia original, outras implementações foram inseridas no processo de reconstrução tomográfica (26).

#### <span id="page-24-0"></span>2.2.2.1. Reconstruções Analíticas

 São baseadas na solução analítica do problema inverso dado pela Equação 2.3.1. As duas técnicas mais importantes de reconstrução analítica são: Retroprojeção Filtrada (ou *Filtered Backprojection* – FBP) e Reconstrução de Fourier. Entre estes métodos, a retroprojeção filtrada é a mais utilizada na rotina clínica devido a fácil implementação e rapidez.

### 2.2.2.2. RETROPROJEÇÃO FILTRADA - FBP

 Essa técnica utiliza o princípio da retroprojeção simples acrescido de um refinamento.

 A imagem obtida pela técnica de retroprojeção simples não corresponde à imagem real, porque cada ponto da imagem reconstruída é formado pela superposição de um conjunto de valores correspondentes às projeções do objeto. A superposição de um conjunto de linhas ao redor de um ponto é equivalente à rotação em uma circunferência de comprimento *2πr*. Matematicamente, a função

 $\mathbf{1}$ "borramento" é  $\overline{r}$  e a relação entre a imagem verdadeira  $f(x,y)$  e a imagem reconstruída por retroprojeção simples é (27):

$$
\hat{f}(x, y) = \frac{f(x, y) * \frac{1}{r}}{r}
$$
 (Equação 2.3.3)

onde \* significa a operação de convolução, ou seja:

$$
\int_{0}^{x} \int_{-\infty}^{\infty} \int_{-\infty}^{\infty} \frac{f(x', y')}{\sqrt{(x - x')^{2} + (y - y')^{2}}} dx'dy'
$$
 (Equação 2.3.4)

 O que se deseja é uma técnica para desenvolver a convolução de *f(x, y)* por  $\frac{1}{r}$ .

 A partir do teorema da convolução (28), a transformada de Fourier aplicada à Equação 2.3.3 permite que seja realizada uma simples operação de multiplicação:

$$
\Im{\hat{f}(x,y)} = \Im{f(x,y)} \times \Im{\left(\frac{1}{r}\right)}
$$
 (Equação 2.3.5)

Como

$$
\mathfrak{F}\left\{\frac{1}{r}\right\} = 2\pi \int_{-\infty}^{\infty} r^{-1} J_0(2\pi wr).r dr = w^{-1}
$$
 (Equação 2.3.6)

onde *w* é a medida no espaço de freqüências e *i* é o número imaginário ( $i^2 = -1$ ) e *Jo* é a função de Bessel de ordem zero.

Lembrando que:

$$
\hat{f}(x, y) = \int_{0}^{x} f(r, \theta) = \sum_{j=1}^{m} p(r, \theta_j)
$$
 (Equação 2.3.7)

 Por uma simples mudança de coordenadas, então *f(x,y)* pode ser obtida a partir da imagem retroprojetada por:

$$
f(x, y) = \mathfrak{S}^{-1}\{|w| \mathfrak{S}\{\hat{f}(x, y)\}\}\
$$
(Equação 2.3.8)  

$$
f(x, y) = \sum_{j=1}^{m} \mathfrak{S}^{-1}\{|w| \mathfrak{S}\{p(r, \theta_j)\}\}\
$$
(Equação 2.3.9)

onde *w* é o chamado filtro rampa.

 Assim, a função original pode ser reconstruída seguindo os seguintes passos:

•Calcula-se a transformada de Fourier das projeções;

•Seus valores são multiplicados pelo filtro rampa;

•Calcula-se a transformada inversa de Fourier;

•Retroprojetam-se esses valores.

 Esse procedimento pode ser efetuado através de uma multiplicação no domínio de freqüência, ou de uma convolução no domínio de espaço.

 A multiplicação (ou convolução) com o filtro rampa gera imagens com melhor resolução, pois amplifica os valores das freqüências mais altas. Esse procedimento, porém, contribui para a amplificação do ruído estatístico inerente às imagens de tomografia de emissão. Para amenizar este problema, filtros alternativos foram propostos com o intuito de suprimir certas freqüências, obtendo-se uma imagem suavizada como resultado final (26). Os principais filtros, para este método, oferecidos nos sistemas de SPECT mais modernos são: Parzen, Butterworth, Gaussiano, Hamming, Hanning, entre outros, cujas expressões são apresentadas na Figura 6.

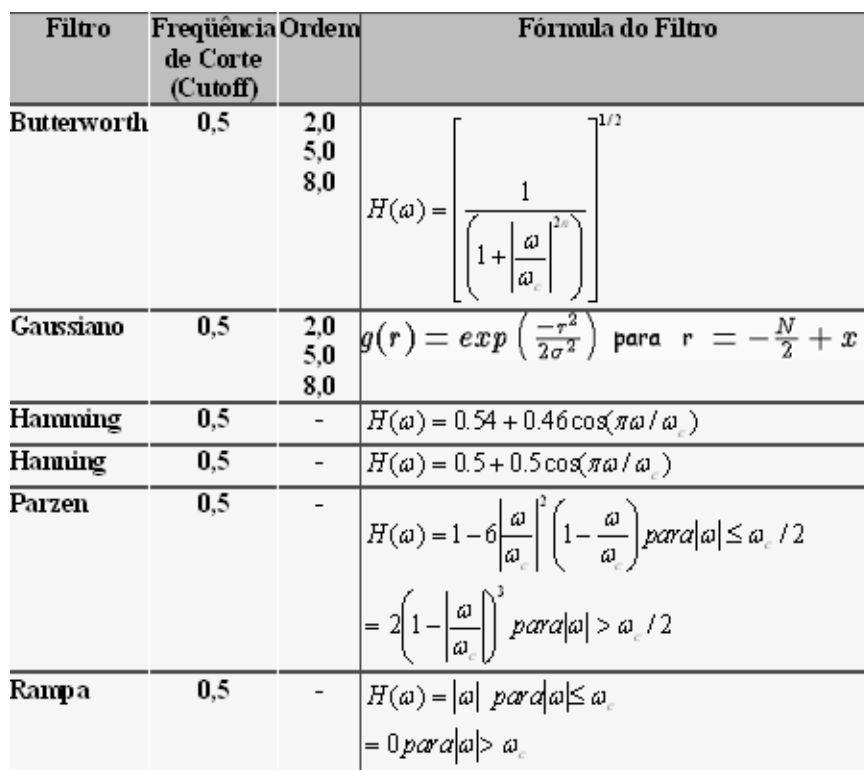

Figura 6 Filtros, bem como suas expressões, que são oferecidos nos sistemas de imagem em

Medicina Nuclear utilizando o método de reconstrução FBP.

FONTE: O autor, 2006

### 2.2.2.3. RECONSTRUÇÃO DE FOURIER

 Este método está baseado no fato da transformada de Fourier da projeção de um objeto bidimensional ser idêntica à projeção da transformada bidimensional do objeto.

A densidade  $f(x, y)$  procurada tem, para cada ângulo θ, a projeção  $p(r, θ)$ , dada pela Equação 2.3.1.

A transformada de Fourier de *p(r, θ)* vale:

$$
S(w, \theta) = \int_{-\infty}^{\infty} p(r, \theta) . \exp(-i2\pi r) dr
$$
 (Equação 2.3.10)

*S(w,*  $\theta$ *)* é igual à transformada de Fourier bidimensional de  $f(x, y)$  em coordenadas polares,

$$
S(w, \theta) = F(w, \theta)
$$
 (Equação 2.3.11)  

$$
F(w, \theta) = \int_{-\infty-\infty}^{\infty} f(x, y) \cdot \exp[-i2\delta w(x \cos \dot{e} + y \sin \dot{e})] dx, dy
$$
 (Equação 2.3.12)

 Se *p(r, θ)* for conhecido para todas as linhas *L*, a função densidade procurada, isto é, a imagem, é dada por:

$$
f(x, y) = \frac{1}{4\pi^2} \int_0^{\pi} d\theta \int_{-\infty}^{\infty} S(w, \theta) \exp[i2\pi w(x\cos\theta + y\sin\theta)] \cdot |w| \, dw
$$
 (Equação2.3.13)

onde *w* vem da mudança em coordenadas polares.

A função original pode ser obtida seguindo os seguintes passos:

•Calcula-se a transformada de Fourier unidimensional das projeções;

•Interpola-se entre os valores dos coeficientes de Fourier obtidos;

•Calcula-se a transformada bidimensional inversa e obtêm-se os valores das densidades de contagens.

### <span id="page-29-0"></span>2.2.2.4.RECONSTRUÇÕES ITERATIVAS

 Os métodos iterativos procuram soluções numéricas para resolver a Equação 2.3.1, ao invés de soluções analíticas (26).

O processo consiste em termos gerais, na atribuição arbitrária de um valor

inicial para todos os pixels da imagem. A partir desses valores iniciais, as projeções com eles obtidas são corrigidas e retroprojetadas, originando um corte tomográfico. Esse processo é repetido em várias iterações até a sua convergência.

 Este método tem sido empregado nos sistemas mais modernos, pois os computadores atualmente têm uma maior memória e tornam o processamento mais rápido, o que era considerado um fator limitante até poucos anos atrás.

 Em geral, o algoritmo de reconstrução iterativa pode ser entendido através da Figura 7. A partir do sinograma, as imagens são reconstruídas tantas vezes quanto necessárias para a convergência, que em geral supõe-se que a imagem ideal é aquela em que a reconstrução final é igual a penúltima imagem reconstruída. Se o número de iterações for muito elevado, ao invés de a imagem ser melhorada a cada reconstrução, haverá a adição de artefatos à imagem final.

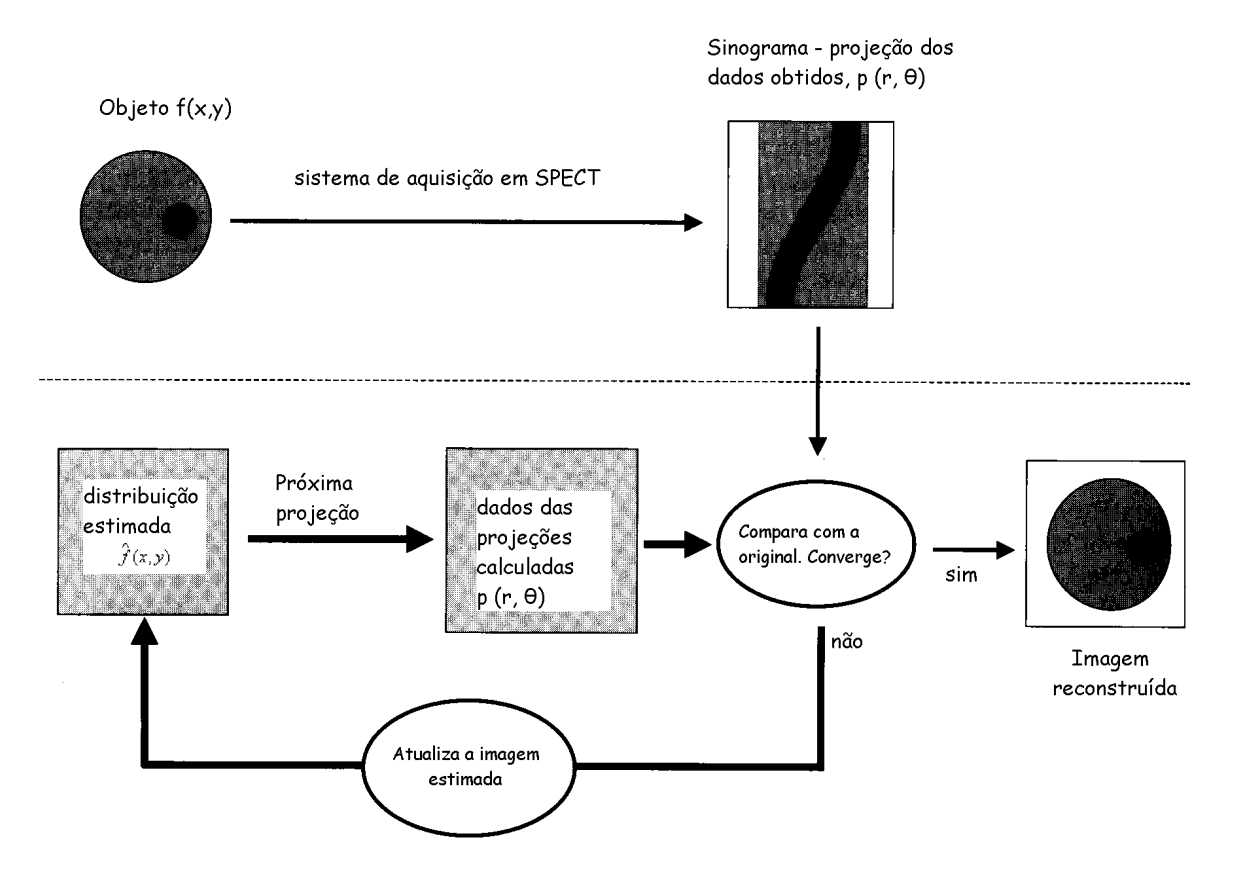

#### Figura 7 Diagrama ilustrativo dos passos realizados numa reconstrução iterativa.

FONTE: Sorenson, 2003

 Como este método produz uma série de aproximações para a solução do problema, cada sucessão de soluções é melhor do que a solução anterior. O processo é realizado num certo fluxo. Uma solução inicial ou primeira aproximação é produzida. Uma primeira estimativa possível é uma imagem uniforme que contenha o mesmo número de contagens do sinograma original. Outra possibilidade é utilizar a imagem da reconstrução por FBP como estimativa inicial.

 A estimativa inicial é projetada para obter o sinograma da estimativa inicial. O sinograma da solução proposta é comparado com o sinograma real medido

através de testes estatísticos. Um fator de correção (fator de relaxação) é aplicado para corrigir a diferença entre os sinogramas original e estimado. O sinograma corrigido é retroprojetado e adicionado (ou multiplicado) pela solução corrente, sendo utilizado como uma nova base para a comparação com o sinograma medido.

 O processo inteiro é reiniciado a partir do segundo passo, e corrigido com cada nova estimativa até se atinja o critério de convergência (29).

 Alguns métodos de correção das estimativas podem ser destacados, como os que serão descritos abaixo.

 *Iterative Least-Squares Technique* (ILST) *ou Simultaneous Correction List*: Com esse método (correção projeção-por-projeção), a mesma imagem estimada é utilizada para calcular todas as projeções. O fator de correção é determinado com base em todas as projeções e a correção total é, então, aplicada para todos os pontos medidos. O termo *simultaneous* é utilizado para descrever este método porque, ao contrário de outros métodos iterativos, os dados atualizados só são incorporados quando todos os dados são corrigidos. Matematicamente é possível mostrar que esse método não converge para uma solução; a aplicação de um fator de correção é necessária (*damping factor*) (29).

 *Point-by-Point Correction (SIRT)*: Correção ponto-por-ponto, também conhecido como *Simultaneous Iterative Reconstruction Technique* (SIRT), neste processo todos os raios-soma através de um dado ponto são primeiramente calculados, e a correção total é aplicada para aquele ponto. Este processo é repetido para os pontos restantes da matriz, incorporando os dados de cada ponto corrigido. Como este método é um processo convergente, não é necessário considerar o fator de correção. No entanto isso requer o emprego de mais cálculo matemático do que o método de correção simultânea (29).

 *Ray-by-Ray Correction (ART)*: A correção raio-por-raio foi o método original usado por Hounsfield, assim como por Kuhl e Edwards para a tomografia computadorizada por raios X. O método é também chamado de *Arithmetic Reconstruction Technique* (ART). Usando esse método, um dado raio-soma é calculado e a diferença entre o raio-soma calculado e o medido é usada para formar o fator de correção. Este fator é aplicado para todos os pontos ao longo do raiosoma, e os valores obtidos são usados para calcular outros raios-soma na continuidade do processo (29).

 *Maximum-Likelihood Expectation-Maximation (ML-EM)*: O algoritmo de maximização da expectativa (EM) é incorporado por considerações estatísticas, no caso pela verossimilhança (ML), motivo pelo qual o método é referido como ML-EM. O algoritmo EM de reconstrução é formulado através da Equação a seguir:

$$
p_j = \sum_i M_{i,j} a_i
$$
 (Equação 2.3.14)

Onde: é a atividade no *i*-ésimo pixel da imagem

 $P_{i}$  é a medida de atividade no *j*-ésimo elemento de projeção

 $M_{i,j}$ é a probabilidade da radiação emitida pelo *i*-ésimo pixel ser detectada pelo *j*-ésimo elemento de projeção.

Este método leva em consideração que os fótons emitidos obedecem a uma

distribuição de Poisson, com volume de emissão  $f(x, y, z)$ . Este algoritmo compreende duas fases: a fase E, onde se calcula o valor esperado condicional da função de verossimilhança e a fase M, quando se maximiza este valor esperado com relação à estimativa da imagem reconstruída anteriormente, para fornecer a estimativa nova (23).

Dentre as principais vantagens do método ML-EM, podemos apontar (23):

- Trata a emissão e a transmissão de maneira análoga;
- Inclui implicitamente a informação da não-negatividade;
- Converge globalmente para a máxima verossimilhança;
- A cada iteração preserva a soma total das contagens;
- A matriz *Mij* incorpora fatores físicos do equipamento e das medidas como o decaimento radioativo, eficiência dos detectores, variação da resolução espacial e fator de atenuação.
- Exibe uma melhor relação sinal-ruído, aumenta a resolução da imagem,
- Define melhor as bordas dos objetos e fornece uma quantificação absoluta melhor que a retroprojeção filtrada.

Algumas desvantagens podem ser citadas (23):

- O ruído nas imagens reconstruídas tende a aumentar com o maior número de iterações;
- A eficiência da correção a cada iteração não é uniforme sobre a imagem;
- A solução da máxima verossimilhança não garante a melhor solução em termos de erro quadrático médio.

#### <span id="page-35-0"></span>**2.2.3. QUANTIFICAÇÃO**

 O princípio de formação de imagem em SPECT determina alguns desafios de reconstrução importantes (para a reconstrução destas). Por exemplo, no corpo do paciente ocorrem interações fotoelétricas, responsáveis pela absorção de fótons, assim como o efeito Compton, responsável pela mudança de direção e energia dos fótons originais (30). Por esses motivos, as imagens reconstruídas de SPECT são severamente afetadas na forma de flutuações estatísticas de ruído, resolução espacial pobre, baixo contraste, e em alguns casos, falta de precisão nas informações quantitativas.

 A atenuação proveniente de efeito fotoelétrico e do espalhamento Compton é o principal fator que influi na precisão das informações quantitativas e qualitativas nas imagens de SPECT (31).

 A degradação por atenuação na imagem é determinada pelo trajeto percorrido pelos fótons entre a fonte e o material atenuante, e pelo coeficiente de atenuação do meio. Corrigir o efeito da atenuação é um tanto complicado, principalmente devido ao fato de que diferentes regiões do corpo têm diferentes coeficientes de atenuação (32).

 Fótons que são espalhados antes de chegar ao detector fornecem uma informação espacial errônea sobre a origem da fonte de radiação. Uma fração significativa dos fótons que chegam ao detector é espalhada, em média, de 20-30% em estudos cerebrais, 30-40% em estudos cardíacos, para SPECT com fótons de energia de 140keV. De uma maneira geral, a resolução dos sistemas contemporâneos de SPECT é, em média, de 7mm. Como esta medida é a mesma
para diversas espessuras de órgãos e sub-regiões (e.g., no cérebro, tórax, rins ou ossos), as imagens possuem um borramento considerável. Esta resolução relativamente baixa afeta a qualidade da imagem tanto quanto a precisão quantitativa (33).

 A seguir serão descritos os principais processos de correção dos efeitos de degradação das imagens de SPECT: a correção de espalhamento, correção de atenuação e efeito de volume parcial.

## **2.2.4.CORREÇÃO DE ESPALHAMENTO**

 Os maiores problemas da técnica de SPECT devem-se à degradação tanto qualitativa como quantitativa, proveniente da atenuação, da não uniformidade da resposta da câmara, da resolução das contagens devido a resposta do colimador e espalhamento dos fótons. Para melhorar a exatidão das informações obtidas com SPECT, métodos de compensação destes efeitos são utilizados (34).

 Os problemas provenientes do espalhamento Compton, em geral, recebem menos atenção do que os problemas gerados pela não uniformidade da câmara e pela atenuação, pois muitas vezes pode não ser perceptível em análises qualitativas de imagem. Considerar o espalhamento é importante, pois sua inclusão nos dados de SPECT gera degradações no contraste de lesões, e resulta na maior fonte de erro na quantificação de concentração de radionuclídeos (34).

 O modelo idealizado no desenvolvimento dos algoritmos de reconstrução descritos anteriormente, assume que somente a radiação da linha de resposta para a projeção do elemento que contribuirá para o sinal, será contabilizada pelo sistema. Na prática, o sinal pode incluir eventos que tenham sido espalhados na linha de resposta, provenientes de outras partes do corpo do paciente (27).

 Em um estudo típico de paciente com 99mTc marcado, se for utilizada uma janela energética de 15% em torno do fotopico, a relação do número de fótons espalhados detectados com o número de fótons não espalhados pode chegar até 40%. A presença de eventos espalhados resulta na redução do contraste da imagem e super estimativa do valor de radioatividade no pixel. A perda de contraste na imagem pode mascarar detalhes clínicos importantes, particularmente lesões frias ou áreas de baixa captação (27).

 Uma correção de primeira ordem para o espalhamento pode ser feita pelo reconhecimento de que o espalhamento e a atenuação são partes de um mesmo fenômeno de interação da radiação com a matéria. A atenuação é causada pelo espalhamento e pela absorção fotoelétrica dos raios gama, com diferentes probabilidades, dependendo da energia e do material absorvedor, conforme é mostrado na Figura 8 (27).

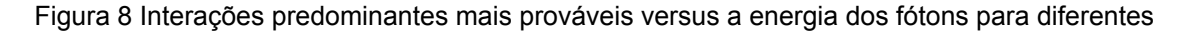

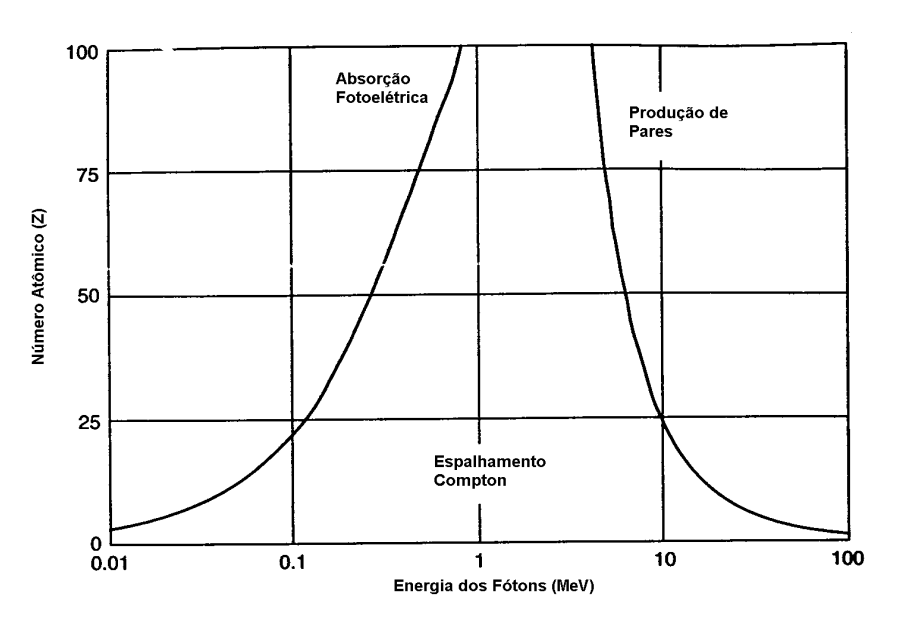

materiais absorvedores.

FONTE: Sorenson, 2003. Traduzido pelo autor

 Neste método, a atenuação dos fótons através de uma espessura *z* de um material atenuador diminui o número de fótons detectados *n*, comparado com o número de fótons emitidos *n0* por um fator exponencial. Este fator depende da densidade do meio atenuador, *ρ*, e do coeficiente de atenuação de massa µ/*ρ* (tabelado como uma função da energia do fóton pelo número atômico do material, exemplificado na Figura 8). Em termos matemáticos:

$$
n(x, y, z) = n_0(x, y, 0) \exp\left[-\int_0^{z} \frac{\mu(\tau)}{\rho} \rho(\tau) d\tau\right]
$$
 (Equação 2.4.1)

De fato, o espalhamento aumenta o valor de *n*, devido à contribuição de

fótons não emitidos de (*x, y, 0*). Esse efeito pode ser descrito pela introdução da chamada função de *buildup*, *b(x, y, 0)* na equação 2.4.1. A função de *buildup* não pode ser analiticamente determinada, pois ela depende de vários parâmetros, assim como o espalhamento. Dois métodos são propostos para incluir a correção de espalhamento na correção de atenuação, utilizando a função de *buildup* (35).

 O primeiro método consiste em usar um coeficiente efetivo de atenuação µeff, medido para um feixe de geometria larga (grande janela energética, incluindo detecção de fótons espalhados), ao invés do valor teórico de µ correspondente a um feixe de geometria estreita (quando os fótons espalhados são excluídos usando uma dupla colimação). Por exemplo, para a água, utilizando um feixe de energia 140keV, o coeficiente de atenuação efetivo será  $\mu_{\text{eff}} = 0.12 \text{cm}^{-1}$ , enquanto o coeficiente de atenuação real é  $\mu$  = 0,15 cm<sup>-1</sup>. Este processo pode melhorar a uniformidade da imagem. No entanto. não é apropriado para uma quantificação precisa, principalmente em meios não-uniformes, e pode resultar em erros significativos. Além disso, a escolha de um coeficiente efetivo de atenuação depende da janela de energia, do objeto e da geometria de aquisição (36).

 Uma segunda maneira de estimar a função de *buildup* é utilizando a simulação de Monte Carlo ou a experimentação com modelos físicos, e incluindo-a na correção de atenuação. Esse método pode ser usado em imagens planares e imagens de SPECT. Se uma função de *buildup* apropriada for introduzida, a quantificação poderá ser melhorada. No entanto, encontrar a função apropriada é complicado e pouco realístico para extrapolação com pacientes. Além disso, alguns artefatos surgem quando são realizadas as correções simultâneas de espalhamento e atenuação. Finalmente, como a função de *buildup* é muito mais complicada de ser determinada usando várias janelas de energia, o método somente é aplicado para dados adquiridos com uma única janela. Isso induz uma perda importante na eficiência para radioisótopos com diversos picos, como o caso do  $111$ In e  $67$ Ga (35).

 Outra forma de correção de espalhamento é a sua incorporação no processo de reconstrução tomográfica. Existem diversas formas de incorporação dos métodos de correção de espalhamento pré e pós reconstrução. No entanto será apenas descrito aqui apenas o método proposto por Jaszczak em 1984.

 A técnica proposta por Jaszczak, denominada de dupla janela de energia (Dual Energy Window - DEW) consiste em subtrair uma fração *k* da imagem correspondente aos eventos registrados em uma janela energética secundária de menor energia (*I2* - janela de fótons espalhados) da janela convencional do fotopico (*I*), como é mostrado abaixo (37):

$$
I_{cor} = I_{fp} - kI_{esp} \tag{Equação 2.4.2}
$$

onde:

*Icor* = imagem corrigida;

*Ifp* = imagem da janela de fotopico;

*k* = fração de espalhamento;

*Iesp* = imagem da janela de espalhamento.

O principal objetivo do método é determinar o valor de *k* que otimize o

processo de compensação para uma classe específica de geometrias de fontes e parâmetros da janela de aquisição. O valor de *k* pode ser estimado experimentalmente usando uma fonte linear e dados de modelos físicos. Além disso, o valor de *k* também pode ser obtido usando simulações de Monte Carlo para sistemas de SPECT (38). Este fator é, em geral, dependente do tamanho da fonte, da determinação exata da janela energética e da resolução energética do detector da câmara de cintilação (27).

 Utilizando o radioisótopo 99mTc, no método DEW, a janela do fotopico costuma estar na faixa de 127 a 153 keV (janela energética de 20%) e a janela do espalhamento entre 92 a 125 keV (janela energética de 15%), sem que haja sobreposição de ambas. A exatidão deste método é limitada pelo fato de que os fótons na janela de espalhamento são mais suscetíveis a sofrerem múltiplas interações Compton do que os eventos registrados na janela de fotopico. No entanto, a distribuição espacial do espalhamento registrado na segunda janela energética pode diferir da distribuição gerada pelos fótons primários (27).

 Pesquisas com simulações de Monte Carlo mostram que os fótons espalhados não podem ser totalmente excluídos através da utilização de janelas de aquisição estreitas, pois o espectro do espalhamento estende-se para dentro do espectro dos fótons primários. A Figura 9, a seguir, mostra a soma do espectro de fótons espalhados sobreposto ao espectro de todos os fótons e as duas janelas de uso comum na clínica (23).

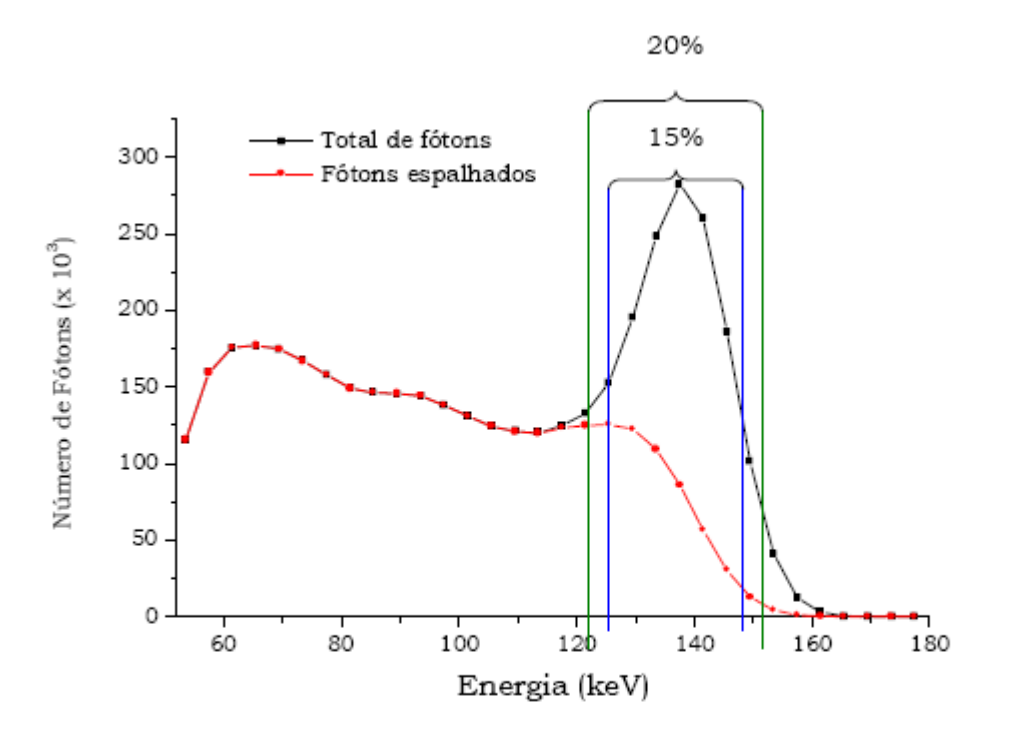

Figura 9 Espectro total (primários + espalhados) e o espectro dos fótons espalhados.

FONTE: Marques da Silva, 2001.

 Muitas variantes no uso de múltiplas janelas energéticas têm sido desenvolvidas. Alguns sistemas de SPECT utilizam até 32 janelas energéticas separadas para uma maior exatidão nos modelos de correção de espalhamento. Para tanto, é requerida uma ótima linearidade espacial e uniformidade do detector da câmara, a fim de evitar artefatos produzidos durante o processo de correção de espalhamento. É importante salientar, que na correção de espalhamento com o uso do método DEW também se pode observar um aumento do ruído estatístico, pois é inevitável a propagação do ruído com a operação de subtração no processo (27).

Outro aspecto importante, é que no método descrito para correção de

espalhamento, se os eventos espalhados não forem removidos antes da aplicação da correção de atenuação, o espalhamento é amplificado. Assim, é fundamental que a correção de espalhamento seja realizada sobre as projeções, antes da reconstrução tomográfica e da correção de atenuação.

 O uso de correções de espalhamento e atenuação são muito úteis em imagens de SPECT que têm atenuação não uniforme e grande contribuição de fótons espalhados.

# **2.2.5.CORREÇÃO DE ATENUAÇÃO**

 A atenuação dos fótons pelos tecidos do paciente é um dos fatores de maior contribuição para a degradação da imagem em SPECT. Um método de correção de atenuação relativamente simples consiste em corrigir os perfis das projeções geradas por uma média geométrica ou aritmética antes da reconstrução, usando uma espessura estimada *D* para o tecido. Esta correção é particularmente simples para uma média geométrica e é dada pela multiplicação dos perfis de projeção por um fator de correção de atenuação (*Attenuation Correction Factor* - ACF):

$$
ACF = \frac{1}{e^{-\mu/2}} = e^{\mu/2}
$$
 (Equação 2.4.3)

onde:

*µ* = coeficiente de atenuação linear para o tecido;

*D* = estimativa da espessura do tecido.

 Embora simples, esse método não corrige corretamente a atenuação, pois na maioria dos casos os raios γ são emitidos em diferentes localizações do campo de visão. Uma alternativa para esse problema é calcular o ACF para cada pixel depois da imagem reconstruída. Neste método, uma imagem inicial  $f'(x, y, z)$ , é reconstruída por FBP sem nenhuma correção de atenuação. Os contornos da imagem são usados para obter uma estimativa da atenuação através do comprimento do tecido para todas as projeções. Novamente é assumido que o coeficiente de atenuação linear para uma dada energia é constante para todos os tecidos do corpo. O ACF para cada pixel *(x,y)* é, então, calculado na imagem reconstruída por (23):

$$
ACF(x, y) = \frac{1}{\frac{1}{N} \sum_{i=1}^{N} e^{-\mu d_i}}
$$
 (Equação 2.4.4)

Onde:

*di* é o caminho do comprimento para cada pixel da projeção *i;*

*µ* é o coeficiente de atenuação (assumido como valor constante).

A imagem reconstruída $f(x, y, z)$  é corrigida pixel-a-pixel pela multiplicação do ACF. Assim, a imagem final será dada pela Equação a seguir:

$$
f'(x, y) = f'(x, y) \times ACF(x, y)
$$
 (Equação 2.4.5)

 $\sqrt{2}$ 

 Esta técnica é conhecida como Método Multiplicativo de Chang. Métodos baseados no de Chang são mais comumente utilizados em SPECT cerebrais, onde o coeficiente de atenuação linear pode ser assumido como constante. Essa aproximação não é possível para estudos de pelve e tórax, onde a presença de ossos e pulmões podem traduzir-se em erros significativos (23).

 Uma alternativa para a correção de atenuação em imagens de SPECT para regiões do corpo com coeficientes de atenuação variáveis é atualmente obtida com uma imagem de transmissão do objeto de estudo. Tipicamente, a imagem de transmissão é obtida usando o mesmo sistema de detecção, com uma fonte externa para obter as imagens de transmissão. A imagem de transmissão é utilizada para a reconstrução transaxial das imagens, gerando um mapa de atenuação que representa os coeficientes de atenuação linear dos diversos tecidos (23).

 Para obter o mapa de atenuação, duas aquisições separadas são adquiridas com a fonte de transmissão. A primeira é adquirida sem nenhum objeto no campo de visão do SPECT. Esta é denominada imagem de referência (*blank image*). A segunda imagem é adquirida com o paciente no campo de visão. Esta é a imagem de transmissão. A relação entre a imagem de referência (*Iref*) e a de transmissão (*Itrans*) em uma projeção qualquer é dada por:

$$
I_{trans} = I_{ref} e^{-\mu x}
$$
 (Equação 2.4.6)

 Tomando o logaritmo natural da equação acima, obtém-se o valor do termo µ*x*, dado por:

$$
\mu x = \sum_{i} \mu_{i} \Delta x_{i}
$$
 (Equação 2.4.7)

onde  $\mu_i$  é o coeficiente de atenuação linear do *i*-ésimo pixel e  $\Delta x_i$  é o comprimento do caminho ao longo da linha de resposta através do *i*-ésimo pixel. A correção é aplicada pixel-a-pixel através do caminho de comprimento da linha de resposta.

 Nos sistemas mais modernos de SPECT, as imagens de emissão e transmissão são adquiridas no mesmo equipamento, quase que simultaneamente. Recentemente no mercado foram introduzidos sistemas de SPECT acoplados a um equipamento de tomografia computadorizada por raios X (SPECT-CT) para realizar a imagem de transmissão antes da imagem de emissão, sem a movimentação do paciente.

## **2.2.6.EFEITO DE VOLUME PARCIAL**

 Idealmente a intensidade de cada pixel na imagem de SPECT deve ser proporcional à quantidade de radioatividade correspondente ao volume de tecido do paciente (27). Embora as correções de atenuação e espalhamento melhorem tanto o aspecto qualitativo como quantitativo da imagem, ainda sim degradações devido à concentração de atividade em pequenos volumes de tecido podem comprometer os resultados do exame.

 As imagens de estruturas que são menores ou próximas do limite de resolução do aparelho apresentam uma perda de contraste (24). Este efeito pode ser observado com aquisições de um modelo físico que possui lesões quentes e frias de tamanhos variáveis, mesmo quando aplicadas as correções de atenuação e espalhamento (24).

 A correção de volume parcial pode ser feita através da obtenção de um coeficiente de recuperação (*Recovery Coefficient* - RC). Este coeficiente é obtido através da razão entre a concentração aparente e concentração verdadeira do objeto. Em princípio, se um sistema de SPECT é conhecido, a resolução espacial é uniforme, e o tamanho do objeto também é conhecido, um fator de correção RC pode ser aplicado para corrigir a degradação devido ao efeito de volume parcial (23).

 Em algumas situações, o RC pode ser maior que 1, particularmente quando o objeto de interesse tem uma baixa concentração em relação às estruturas de fundo. Neste caso, as áreas que compõem o fundo estendem-se para as estruturas de interesse, provocando os mesmos efeitos do volume parcial (39).

 O efeito de volume parcial, em todos os casos, reduz o contraste entre as zonas de altas e baixas contagens, levando a uma super estimação ou subestimação da concentração do radiofármaco. Este efeito pode ser uma fonte dominante de erro em análises quantitativas de SPECT. Estudos de pequenas estruturas devem ser cuidadosamente consideradas, assim como estudo de objetos de diferentes tamanhos, ou seqüências de objetos que mudam de tamanho (40).

# **3 OBJETIVOS**

# **3.1 OBJETIVOS PRINCIPAL**

Avaliar a detectabilidade de zonas de maior captação radioativa, compatíveis com imagens de zona epileptogênica em estudos de SPECT cerebral, através do uso de modelo físico experimental.

# **3.2 OBJETIVOS SECUNDÁRIOS**

- Construir um simulador físico que represente a fase ictal visualizada em imagens de SPECT;
- Desenvolver uma metodologia para utilização do modelo físico experimental;
- Utilizar a tecnologia para desenvolvimento e aprimoramento de softwares de correção e visualização de imagens.

# **4 METODOLOGIA**

# **4.1 SIMULADOR FÍSICO**

Para simular imagens de fase ictal e interical utilizamos um tanque de acrílico com dimensões de 40x30x30 cm<sup>3</sup>. Preenchemos o simulador com o volume de 15l de água destilada (H₂O₂). Foi inserida a atividade radioativa de 11,72mCi de pertecnetato de sódio (Na<sup>99m</sup>TcO<sub>4</sub>), descontando a atividade residual da seringa. Foi aguardado o período de 1h25min após administração do radiofármaco para aquisição das imagens na gama câmara, afim de que a solução estivesse homogeneizada no tanque.

 Para a indução de campo elétrico no simulador, os eletrodos foram construídos de acrílico em forma cilíndrica cujo volume corresponde a 1,57cm<sup>3</sup> e revestidos com filme de 100nm de espessura de Pd-46, que apresenta baixo grau de oxidação (41, 42). Para evitar a ocorrência de eletrólise durante a aplicação de campo elétrico, os eletrodos foram revestidos de resina (durepox).

 Duas hastes graduadas de acrílico foram utilizadas como suporte para os eletrodos. A distância entre o eletrodo positivo e negativo foi estipulada em 2,0cm.

 Nas imagens produzidas com campo elétrico, foi utilizada a fonte de alimentação dupla a 30 V Minipa modelo MPL-3303. regulada com a diferença de pontencial de 57,4 V. O multímetro digital Instrutherm, modelo MD-710 foi inserido em série no sistema para controle da corrente induzida, cuja média de corrente registrada foi de 1,75µA.

A solução de Na $^{99m}$ TcO<sub>4</sub>, caracterizada por ser composta por íons negativos tende a ser acelerada ao eletrodo de carga positiva quando uma diferença de potencial é aplicada ao meio. A Figura 10 mostra a representação esquemática ilustrativa do funcionamento do simulador e a vista frontal do experimento.

Figura 10 Representação esquemática do simulador (A). Vista frontal do experimento (B).

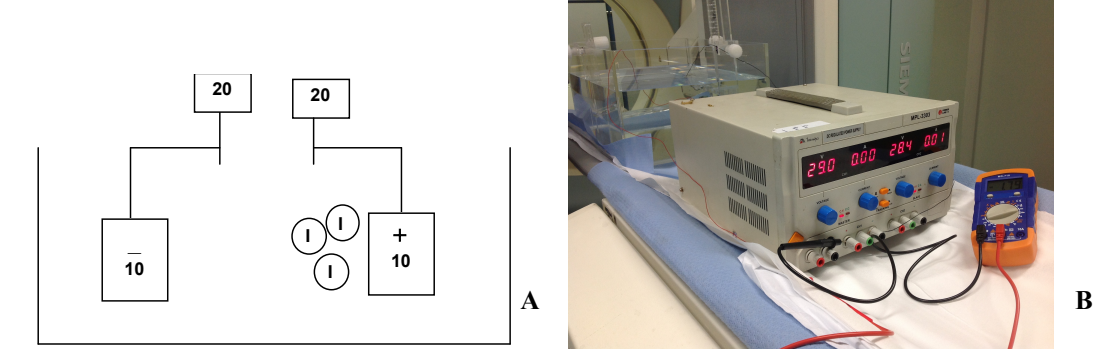

# **4.2 AQUISIÇÃO DE IMAGENS**

 As imagens foram adquiridas no equipamento híbrido de gama câmara e tomografia computadorizada modelo SymbiaTM True Point T2 SPECT.CT fabricado pela Siemens. Todos controles de qualidade do equipamento foram previamente verificados. As aquisições foram realizadas conforme descrito na Tabela 1.

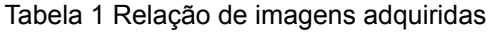

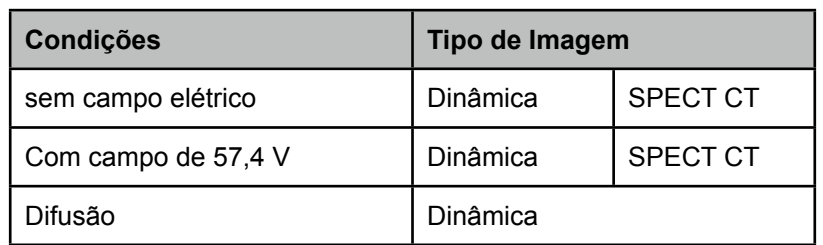

 Inicialmente realizou-se o SPECT/CT do sistema sem a aplicação de campo elétrico. Na seqüência a série dinâmica dessa mesma condição foi executada. Para os estudos com aplicação de campo elétrico, o mesmo foi iniciado 5min prévio o início da imagem dinâmica, para que o sistema fosse testado e a corrente induzida monitorada, para garantir a integridade do simulador e dos eletrodos. O SPECT/CT com campo elétrico foi realizado imediatamente após a etapa dinâmica. Para testar o comportamento do processo de difusão, o campo foi cessado 30min antes do início da imagem.

Os parâmetros estabelecidos para as imagens de SPECT estão de acordo com o *guidelines* americano de perfusão cerebral (43). As imagens de CT foram realizadas para correlação anatômica das estruturas do simulador, por isso foram adquiridas somente nas condições com e sem campo elétrico aplicado. Imagens dinâmicas foram adquiridas para observar a deposição de Na $^{99m}$ TcO<sub>4</sub> no eletrodo positivo. Os parâmetros foram arbitrados afim de preservar o número de contagens necessário para diferenciar a captação de material radioativo resultante desta deposição. Imagens dinâmicas foram realizadas para as três condições préestabelecidas. Os parâmetros de aquisição estão listados na Tabela 2.

| Tipo de Imagem | <b>Parâmetros</b> |        |                  |                               |          |             |
|----------------|-------------------|--------|------------------|-------------------------------|----------|-------------|
|                | Matriz            | Frames | Tempo/<br>Frame  | Detector                      | órbita   | Colimador   |
| Dinâmica       | 256x256           | 30     | 1 <sub>min</sub> | D1                            | N/A      | <b>LEHR</b> |
| <b>SPECT</b>   | 128X128           | 64     | 40s              | D <sub>1</sub> D <sub>2</sub> | Circular | LEHR        |

Tabela 2 Parâmetros utilizados para aquisição das imagens

Para a CT os parâmetros utilizados estão descritos na Tabela 3.

**Aquisição Colimação Esp. Corte FOV V (kV) i (mA) t (s)** Sequencial 4,0x4,0mm 6,0mm 572,0mm 120 225 45

Tabela 3 Parâmetros utilizados para aquisição das imagens de CT

 A Figura 11 mostra o funcionamento dos eletrodos durante a aquisição dinâmica com aplicação de campo elétrico. Embora o efeito tenha sido minimizado pela colocação de resina ao redor dos eletrodos, as bolhas de ar próximas aos eletrodos indicam a ocorrência de eletrólise, devido a aplicação de campo elétrico.

Figura 11 Vista lateral dos eletrodos durante experimento com aplicação de campo elétrico

### **4.3 PROCESSAMENTO DE IMAGEM**

 As imagens tomográficas de SPECT foram processadas com o software e.soft versão 8.1 da Siemens. A correção de atenuação e espalhamento foram empregadas e o método iterativo Flash 3D foi utilizado com 8 subsets e 4 iterações, freqüência de corte de 0,5 da freqüência de Nyquist e nenhum filtro de suavização foi aplicado (28).

 No caso da tomografia computadorizada, as imagens foram reconstruídas com o filtro B08s, que evidencia tecidos moles, com cortes de 6,0mm de espessura. A imagem de CT foi utilizada para correção de atenuação, e o co-registro das imagens (transmissão e emissão) foi empregado.

 Nas imagens dinâmicas, não é requerida a aplicação de métodos de processamento de imagem. Nenhum filtro de suavização foi aplicado.

# **5 RESULTADOS**

 As imagens adquiridas foram visualizadas através o software livre Osirix v. 3.9.3 32-bit. Por convenção, utilizou-se a tabela de cores GEcolor para evidenciar as alterações de captação radioativa. As imagens dinâmicas foram somadas foram agrupadas duas a duas para a melhor apresentação dos dados.

As imagens dinâmicas obtidas sem campo estão apresentadas na Figura 12.

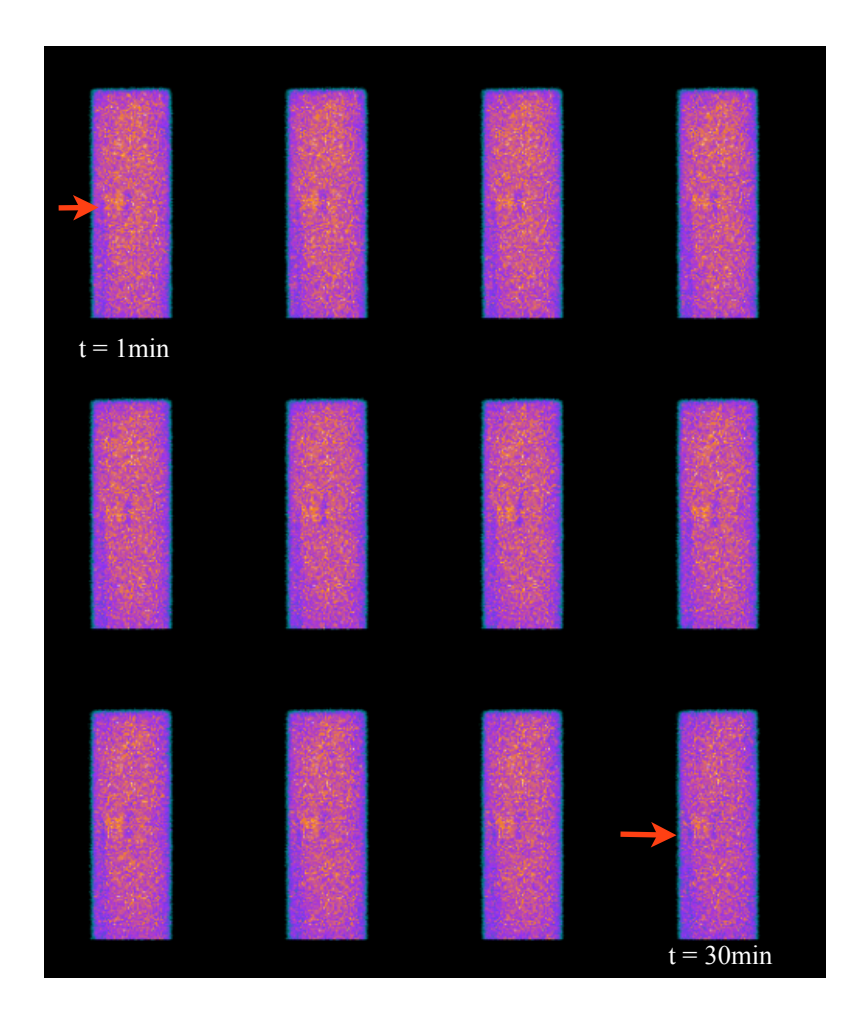

Figura 12 Imagens dinâmicas sem aplicação de campo elétrico

Na Figura 12 é possível perceber uma pequena região, indicada pela seta, com maior concentração de material radioativo, mesmo sem a aplicação de campo elétrico. Tal efeito é provocado pela afinidade do Na $^{99m}$ TcO<sub>4</sub> com a resina que envolve os eletrodos. Embora este efeito deva ser considerado, não apresenta relevância na análise dos resultados obtidos.

 A Figura 13 mostra as imagens dinâmicas obtidas quando o campo elétrico é aplicado.

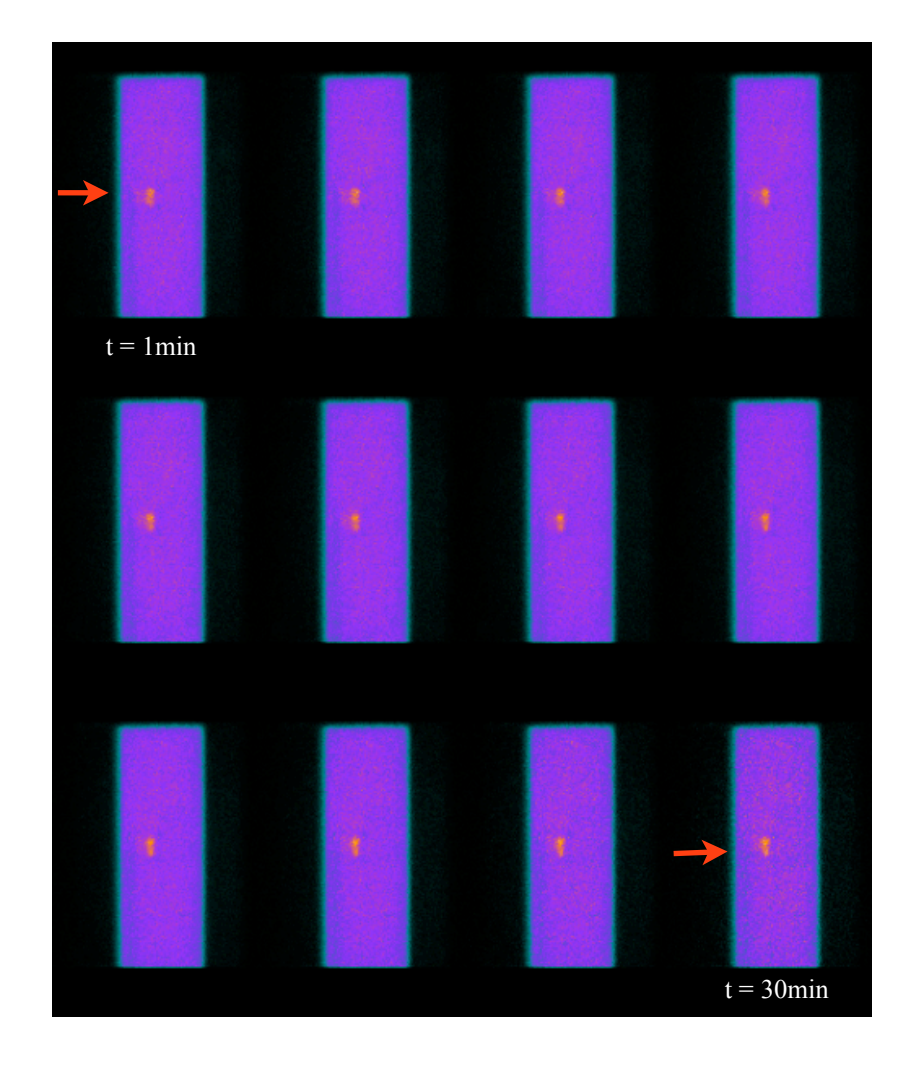

Figura 13 Imagens dinâmicas com aplicação do campo elétrico

 De acordo com a análise visual dos dados, fica claro o aumento da deposição de Na<sup>99m</sup>TcO<sub>4</sub> na região correspondente ao eletrodo positivo, quando comprado com o meio e com a imagem sem aplicação de campo elétrico. Devido a deposição de Na $^{99m}$ TcO<sub>4</sub> próximo ao eletrodo positivo, percebemos também uma diminuição do fundo da imagem, aumentando assim o contraste.

 A Figura 14 demonstra o processo de difusão, onde o campo elétrico é interrompido 30min antes da aquisição da imagem.

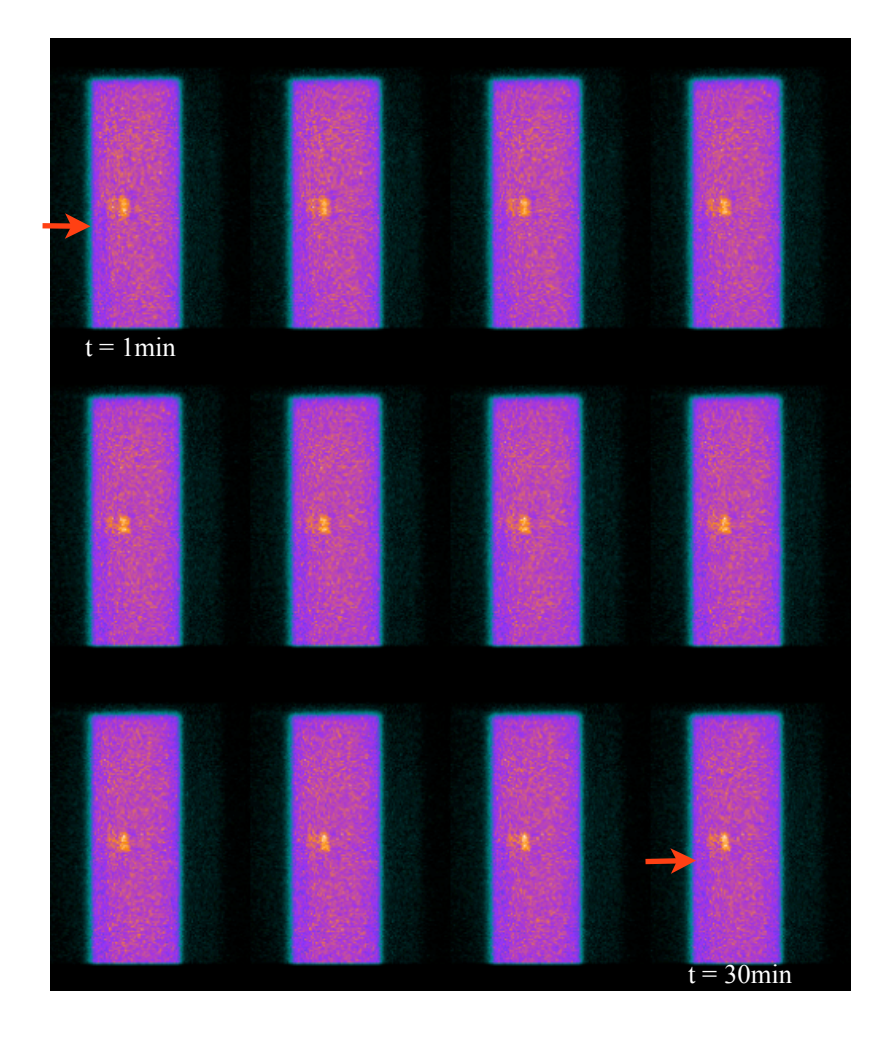

Figura 14 Processo de difusão após interrupção do campo elétrico

Com a análise visual da imagem de difusão, percebemos que há uma diminuição da concentração de Na $^{99m}$ TcO<sub>4</sub> no eletrodo positivo. O processo de difusão é lento, e estima-se que seja necessário algumas horas para que o sistema volte ao seu estado basal (Figura 12).

 As imagens dinâmicas foram analisadas pelo software livre ImageJ 1,46r . Sabendo-se que a distribuição estatística se comporta como uma distribuição de Poisson, Inicialmente o histograma de cada condição de imagem foi traçado, conforme é mostrado na Figura 15.

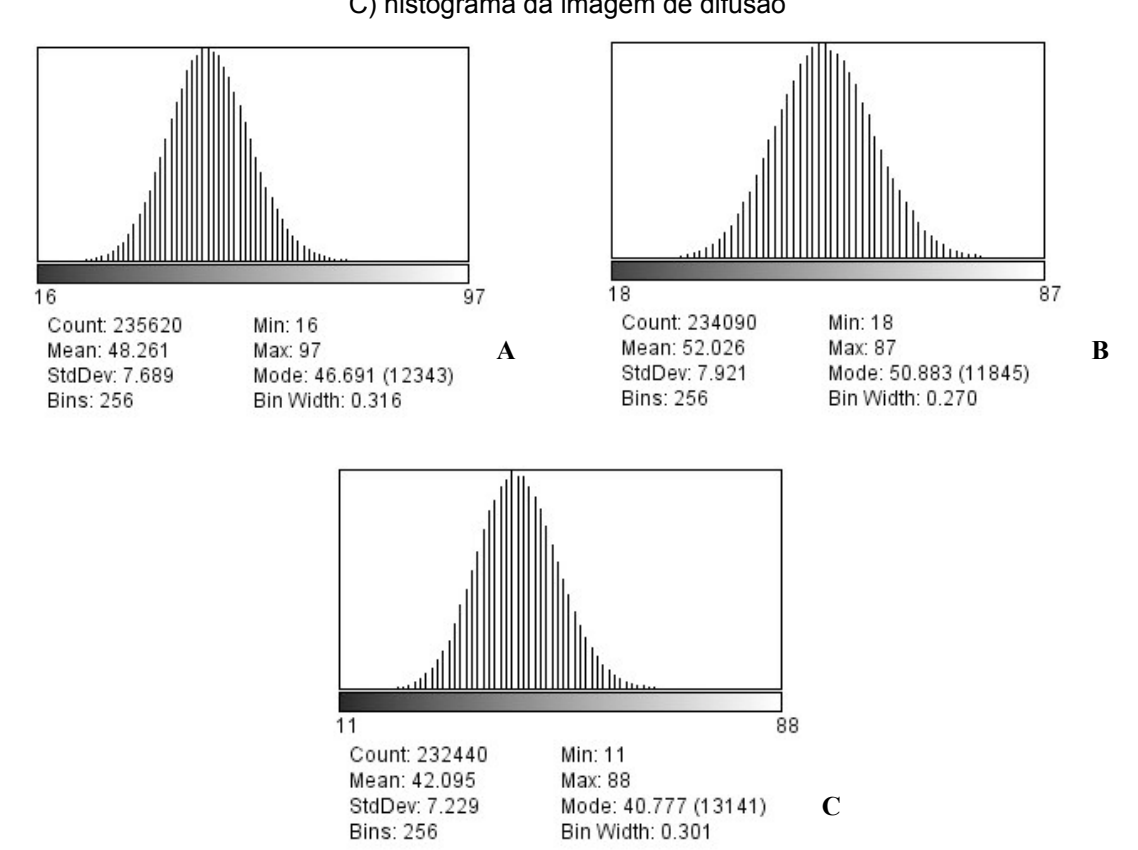

Figura 15 A) histograma imagem sem campo elétrico. B) histograma da imagem com campo elétrico. C) histograma da imagem de difusão

 Observando o histograma das imagens, percebemos que na imagem sem campo elétrico existe um alargamento da curva, que corresponde a disposição mais uniforme da distribuição dos pixels na imagem. No caso da imagem com campo elétrico aplicado, o comportamento da curva é de um estreitamento, sinalizando uma maior densidade da distribuição dos pixels na região dos eletrodos, onde o campo elétrico foi aplicado. Para a imagem de difusão, o comportamento da curva informa o início de um alargamento, indicando a tendência do sistema a regressar para seu estado basal. O valor de FWHM obtido através da análise dos histogramas foram, respectivamente: 18,98; 16,82 e 17,35, o que comprova a análise visual dos histogramas.

 O perfil de contagens das imagens também foi avaliado. A Figura 16 apresenta os perfis de contagens para as três condições de imagens dinâmicas.

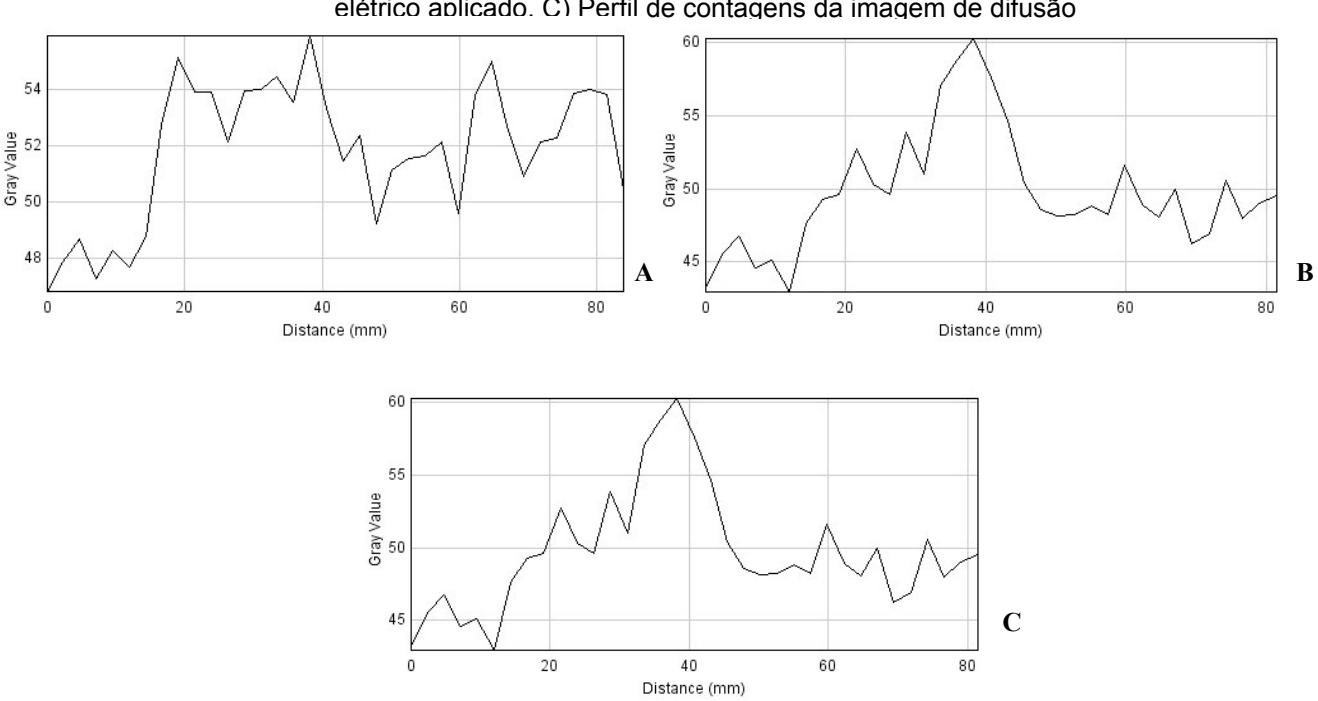

Figura 16 A) Perfil de contagens imagem sem campo. B) Perfil de contagens imagem com campo elétrico aplicado. C) Perfil de contagens da imagem de difusão

 O comportamento dos gráficos de perfil de contagens corresponde a análise dos histogramas, onde na imagem sem campo elétrico os pixels estão mais homogeneamente distribuídos, com campo elétrico, em que há um estreitamento deste perfil, caracterizando uma maior concentração de pixels na região central do gráfico, e por fim na imagem de difusão, em que inicia a dispersão dos pixels do centro do gráfico para as extremidades.

 As imagens de SPECT CT também foram analisadas, conforme é ilustrado na Figura 17.

Figura 17 A) SPECT sem campo. B) SPECT/CT sem campo. C) SPECT com campo elétrico. D) SPECT/CT com campo elétrico.

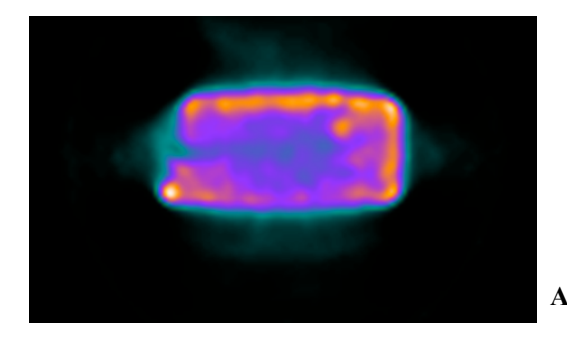

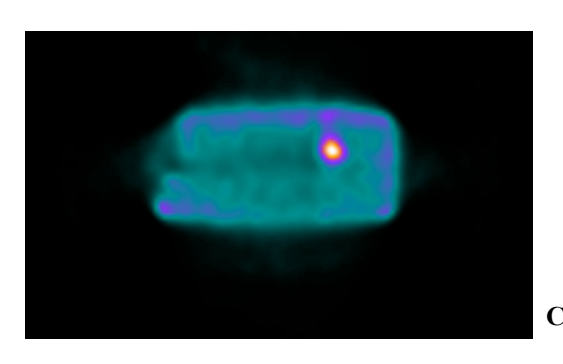

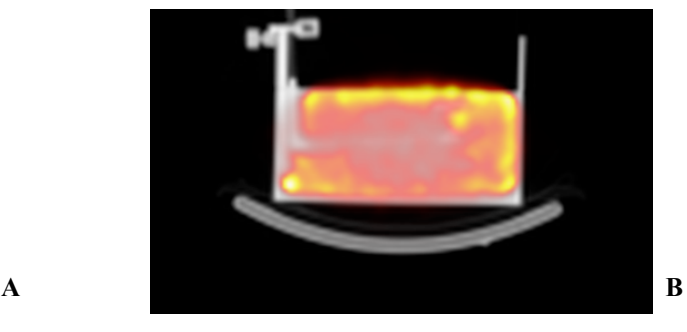

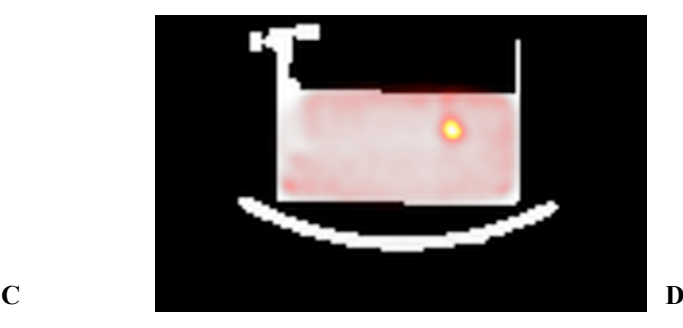

 A Figura 17 mostra nos cortes transversais, a maior concentração do material radioativo nas imagens tomográficas, quando o campo elétrico é aplicado, em comparação com a imagem sem campo elétrico.

 O histograma as imagens de SPECT também foram avaliados, de acordo com a Figura 18.

Figura 18 A) histograma da imagem de SPECT/CT sem campo. B) histograma da imagem de SPECT/ CT com campo.

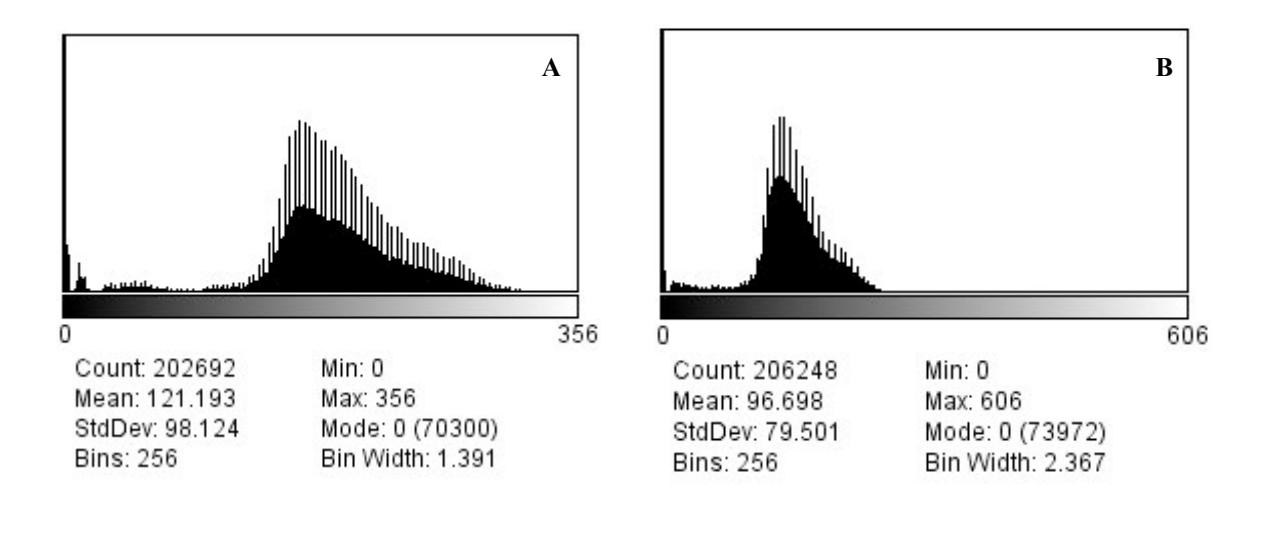

 De acordo com os histogramas apresentados na Figura 18, é possível perceber que o comportamento da curva para imagens tomográficas é condizente com o observado para imagens dinâmicas, o valor obtido para o FWHM para as imagens tomográficas sem campo foi de 2,12 e de 1,32 para as imagens com aplicação de campo elétrico. Evidenciando assim a maior concentração de material radioativo na região onde o campo elétrico foi aplicado, em comparação com as imagens onde não houve aplicação de campo elétrico.

# **6 CONSIDERAÇÕES FINAIS**

A realização de estudos experimentais com o uso de de simulação física (*phantom*), nos permite avaliar o sistema utilizado, de forma a controlar as variáveis presentes, o que não é possível quando realizamos estudos clínicos com pacientes, para este propósito.

O objetivo do trabalho foi avaliar a detectabilidade de zona epileptogênica em modelo físico experimental, em estudos de SPECT cerebral. Para a construção da zona epileptogênica, buscou-se reproduzir um sistema análogo ao que ocorre no cérebro durante uma crise epiléptica. Sendo que o sistema desenvolvido utiliza uma diferença de potencial maior do que ocorre no cérebro. Essa discrepância se deve ao fato de que a distância entre os neurônios é muito pequena, o que aumenta a densidade de linhas de campo elétrico, facilitando assim a propagação da descarga elétrica e o aumento de fluxo sanguíneo na região, que é visualizado nas imagens de SPECT durante a fase ictal.

 O presente estudo mostrou que um campo elétrico aplicado, pode ser detectado pela gama câmara como sendo uma zona de hipercaptação, a qual pode ser utilizada para simular a fase ictal em epilepsia. O modelo construído é simplificado, porém pode ser expandido para outros simuladores mais complexos, como o *phantom* cerebral Hoffman 3D, inclusive criando uma rede de eletrodos e expandindo a área de hipercaptação em alguma região especifica, como por exemplo para simular a fase ictal nos casos de eplepsia do lobo temporal.

 O sistema de simulação de fase ictal desenvolvido neste trabalho permite a realização de estudos para comprar e otimizar os métodos de aquisição de imagem em Medicina Nuclear, bem como implementar softwares mas precisos de correção e quantificação.

 A tecnologia desenvolvida pode ser empregada, inclusive em simuladores de desempenho dos equipamentos, onde zonas de hipercaptação são necessárias., como por exemplo no teste de performance geral de SPECT.

 Com o intuito em refinar a tecnologia desenvolvida, estudos futuros serão realizados para demostrar a relação entre a diferença de potencial aplicada e o número de contagens, bem como o teste com outros radiofármacos e sistemas mais sensíveis como o PET/CT.

# **7 REFERÊNCIAS BIBLIOGRÁFICAS**

- 1. Thrall JH, Ziessman HA. Nuclear Medicine the Requisites. second ed. Saint Louis, Missouri: Mosby, Inc; 2001.
- 2. Zaidi H. Relevance of accurate Monte Carlo modeling in nuclear medical imaging. Medical Physics. 1999 1999;26:574-608.
- 3. Rosenthal MS, Cullom J, Hawkins W, Moore SC, Tsui BM, Yester M. Quantitative SPECT imaging: a review and recommendations by the Focus Committee of the Society of Nuclear Medicine Computer and Instrumentation Council. J Nucl Med. 1995 Aug;36(8):1489-513.
- 4. Christian PE, Waterstram-Rich KM. Nuclear Medicine and PET/CT Technology and Techniques. sixth ed. Saint Louis: Mosby Elsevier; 2007.
- 5. Gelfand MJ, Thomas SR. Effective use of computers in nuclear medicine: Pratical applications in the imaging laboratory. New York: Mcgraw-Hill Company; 1988.
- 6. Juni JE, Waxman AD, Devous MD, Sr., Tikofsky RS, Ichise M, Van Heertum RL, et al. Procedure guideline for brain perfusion SPECT using technetium-99m radiopharmaceuticals. Society of Nuclear Medicine. J Nucl Med. 1998 May;39(5):923-6.
- 7. Brambilla CR. Ambiente experimental interativo utilizando a tecnologia grid para formação de recursos humanos em medicina nuclear. Porto Alegre: Pontifícia Universidade Católica do Rio Grande do Sul; 2011.
- 8. Folks RD, al e. Interpretation and reporting of myocardial perfusion SPECT: A sumary for technologists. Journal of Nuclear Medicine. 2002;30(4).
- 9. Van Paesschen W, Dupont P, Sunaert S, Goffin K, Van Laere K. The use of SPECT and PET in routine clinical practice in epilepsy. Curr Opin Neurol. 2007 Apr;20(2):194-202.
- 10. Goffin K, Dedeurwaerdere S, Van Laere K, Van Paesschen W. Neuronuclear assessment of patients with epilepsy. Semin Nucl Med. 2008 Jul;38(4):227-39.
- 11. Evans RW, Gladstein J. Postictal Headache and Migraine. Headache: The Journal of Head and Face Pain. 2006;46(5):810-2.
- 12. Kwan P, Sander JW. The natural history of epilepsy: an epidemiological view. Journal of Neurology, Neurosurgery & Psychiatry. 2004 October 1, 2004;75 (10):1376-81.
- 13. Fisher RS, Boas WvE, Blume W, Elger C, Genton P, Lee P, et al. Epileptic Seizures and Epilepsy: Definitions Proposed by the International League Against Epilepsy (ILAE) and the International Bureau for Epilepsy (IBE). Epilepsia. 2005;46(4):470-2.
- 14. Proposal for Revised Clinical and Electroencephalographic Classification of Epileptic Seizures. Epilepsia. 1981;22(4):489-501.
- 15. Proposal for Revised Classification of Epilepsies and Epileptic Syndromes. Epilepsia. 1989;30(4):389-99.
- 16. Rosenow F, Luders H. Presurgical evaluation of epilepsy. Brain. 2001 Sep;124 (Pt 9):1683-700.
- 17. McCormick DA, Contreras D. On the cellular and network bases of epileptic seizures. Annu Rev Physiol. 2001;63:815-46.
- 18. Moran NF, Poole K, Bell G, Solomon J, Kendall S, McCarthy M, et al. Epilepsy in the United Kingdom: seizure frequency and severity, anti-epileptic drug utilization and impact on life in 1652 people with epilepsy. Seizure. 2004 Sep; 13(6):425-33.
- 19. Noronha ALA, Borges MA, Marques LHN, Zanetta DMT, Fernandes PT, De Boer H, et al. Prevalence and Pattern of Epilepsy Treatment in Different Socioeconomic Classes in Brazil. Epilepsia. 2007;48(5):880-5.
- 20. Gomes Md Mda M, Zeitoune RG, Kropf LA, Beeck Ed Eda S. A house-tohouse survey of epileptic seizures in an urban community of Rio de Janeiro, Brazil. Arq Neuropsiquiatr. 2002 Sep;60(3-B):708-11.
- 21. Jefferys JG. Advances in understanding basic mechanisms of epilepsy and seizures. Seizure. 2010 Dec;19(10):638-46.
- 22. Kuzniecky RI. Neuroimaging of epilepsy: advances and practical applications. Rev Neurol Dis. 2004 Fall;1(4):179-89.
- 23. Marques da Silva AM. Reconstrução Quantitativa de SPECT: Avaliação de Correções. São Paulo: Universidade de São Paulo; 1998.
- 24. Cabrejas ML. Tomografia em Medicina Nuclear. Buenos Aires: Comité de Instrumentación y garantia de Calidad del ALASBIMN; 1999.
- 25. Dickinson JC, Warshaw GA, Gehlbach SH, Bobula JA, Muhlbaier LH, Parkerson GR, Jr. Improving hypertension control: impact of computer feedback and physician education. Med Care. 1981 Aug;19(8):843-54.
- 26. Rebelo MF. Uma Análise da Qualidade de Imagens Tomográficas do Miocárdio por Emissão de Fótons. São Paulo: Universidade de São Paulo; 1989.
- 27. Sorenson JA, Phelps ME. Physics in Nuclear Medicine. third ed. New York: Saunders Company; 2003.
- 28. Gonzalez RC, Richard EW. Processamento de Imagens Digitais: Edgard Blucher; 2000.
- 29. Royal HD, Aker EM, Parker JA, Front D, Kolodny GM. An inexpensive auxiliary display station for a nuclear medicine computer system. J Nucl Med. 1981 Dec;22(12):1089-90.
- 30. Heikkinen J, Kuikka JT, Ahonen A, Rautio P. Quality of brain perfusion singlephoton emission tomography images: multicentre evaluation using an anatomically accurate three-dimensional phantom. Eur J Nucl Med. 1998 Oct; 25(10):1415-22.
- 31. Dobbeleir A, Dierckx R. Quantification of technetium-99m hexamethylpropylene amine oxime brain uptake in routine clinical practice using calibrated point sources as an external standard: phantom and human studies. Eur J Nucl Med. 1993 Aug;20(8):684-9.
- 32. Matheoud R, Della Monica P, Secco C, Loi G, Krengli M, Inglese E, et al. Influence of different contributions of scatter and attenuation on the threshold

values in contrast-based algorithms for volume segmentation. Phys Med. 2011 Jan;27(1):44-51.

- 33. Bai J, Hashimoto J, Ogawa K, Kubo A, Fukunaga A, Onozuka S. Effect of scatter and attenuation correction in ROI analysis of brain perfusion scintigraphy: phantom experiment and clinical study in patients with unilateral cerebrovascular disease. Nuklearmedizin. 2007;46(3):101-6.
- 34. Jaszczak RJ, Coleman RE, Whitehead FR. Physical factors affecting quantitative measurements using camera-based single photon emission tomography (SPECT). IEEE Transactions on Nuclear Science. 1981 1981;28 (1):69-80.
- 35. Grova C, Jannin P, Buvat I, Benali H, Bansard JY, Biraben A, et al. From anatomic standardization analysis of perfusion SPECT data to perfusion pattern modeling: evidence of functional networks in healthy subjects and temporal lobe epilepsy patients. Acad Radiol. 2005 May;12(5):554-65.
- 36. Grova C, Jannin P, Biraben A, Buvat I, Benali H, Bernard AM, et al. A methodology for generating normal and pathological brain perfusion SPECT images for evaluation of MRI/SPECT fusion methods: application in epilepsy. Phys Med Biol. 2003 Dec 21;48(24):4023-43.
- 37. Bowsher JE, Johnson VE, Turkington TG, Jaszczak RJ, Floyd CR, Coleman RE. Bayesian reconstruction and use of anatomical a priori information for emission tomography. IEEE Trans Med Imaging. 1996;15(5):673-86.
- 38. Wang H, Jaszczak RJ, Coleman RE. A new composite model of objects for Monte Carlo simulation of radiological imaging. Phys Med Biol. 1993 Sep;38 (9):1235-62.
- 39. Erlandsson K, Buvat I, Pretorius PH, Thomas BA, Hutton BF. A review of partial volume correction techniques for emission tomography and their applications in neurology, cardiology and oncology. Phys Med Biol. 2012 Nov 7;57(21):R119-59.
- 40. Weckesser M, Hufnagel A, Ziemons K, Griessmeier M, Sonnenberg F, Hacklander T, et al. Effect of partial volume correction on muscarinic

cholinergic receptor imaging with single-photon emission tomography in patients with temporal lobe epilepsy. Eur J Nucl Med. 1997 Sep;24(9):1156-61.

- 41. Wasa K. Handbook of Sputter Deposition Technology. New Jersey: Noyes Publications; 1992.
- 42. Teixeira SR, Migowski P, Feil AF, Eberhardt D, inventors; Equipamento e Processo para Deposição de Materiais Evaporados em Suportes Particulados Brasil.
- 43. Vehoeff NP, Buell U, Costa DC, Kirsch G, Lottes G, Moretti JL, et al. Basics and recommendations for brain SPECT. Task Group "Neurology" of the European Association of Nuclear Medicine. Nuklearmedizin. 1992 Aug;31(4): 114-31.

# **8.1 REGISTRO DE PROPRIEDADE INDUSTRIAL**

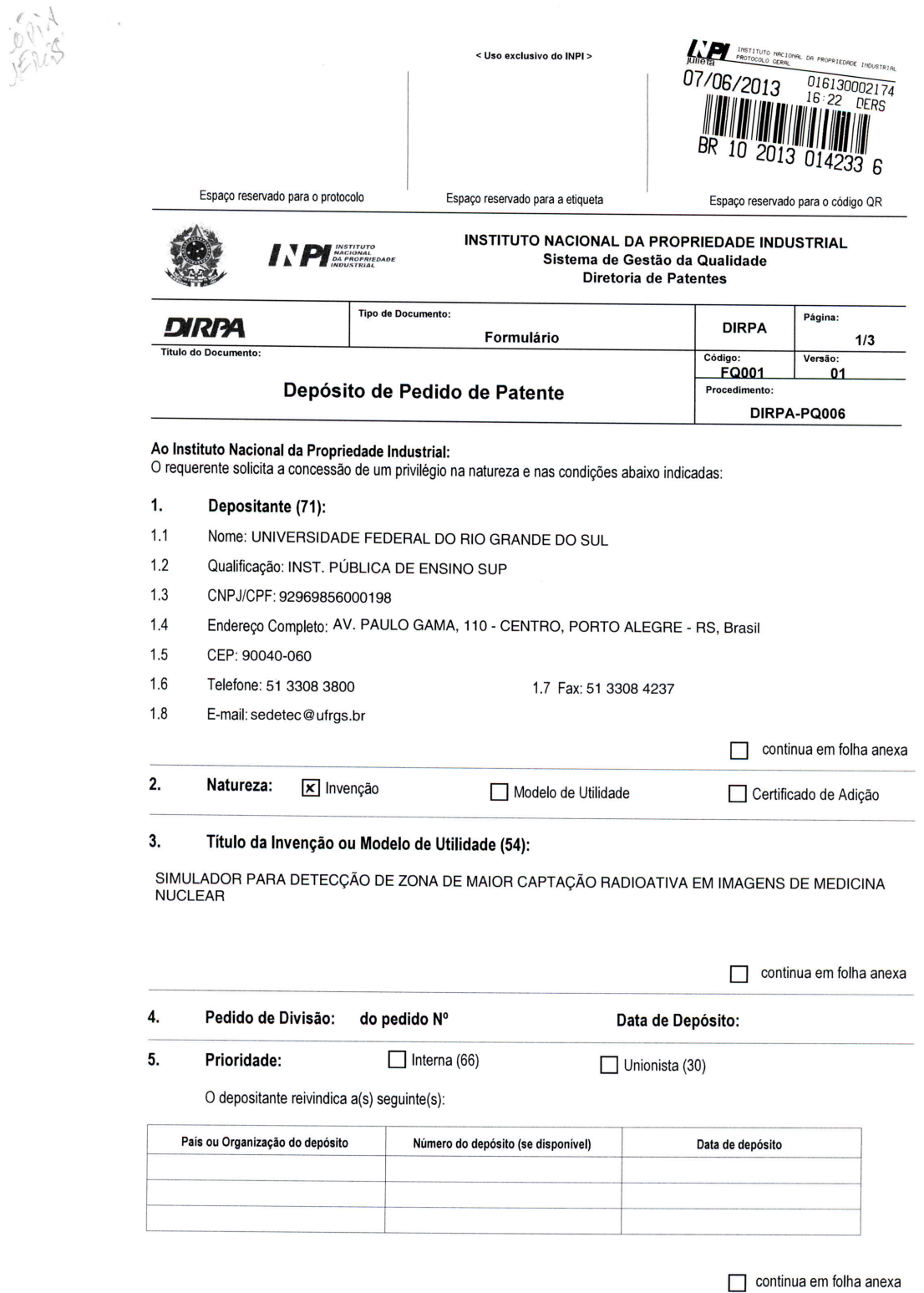

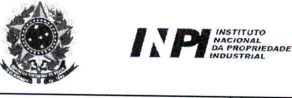

### **INSTITUTO NACIONAL DA PROPRIEDADE INDUSTRIAL** Sistema de Gestão da Qualidade Diretoria de Patentes

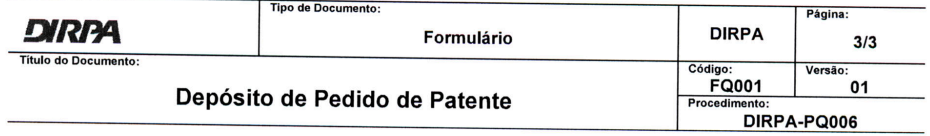

#### $11.$ **Documentos Anexados:**

(Assinale e indique também o número de folhas):<br>(Deverá ser indicado o número total de somente uma das vias de cada documento).

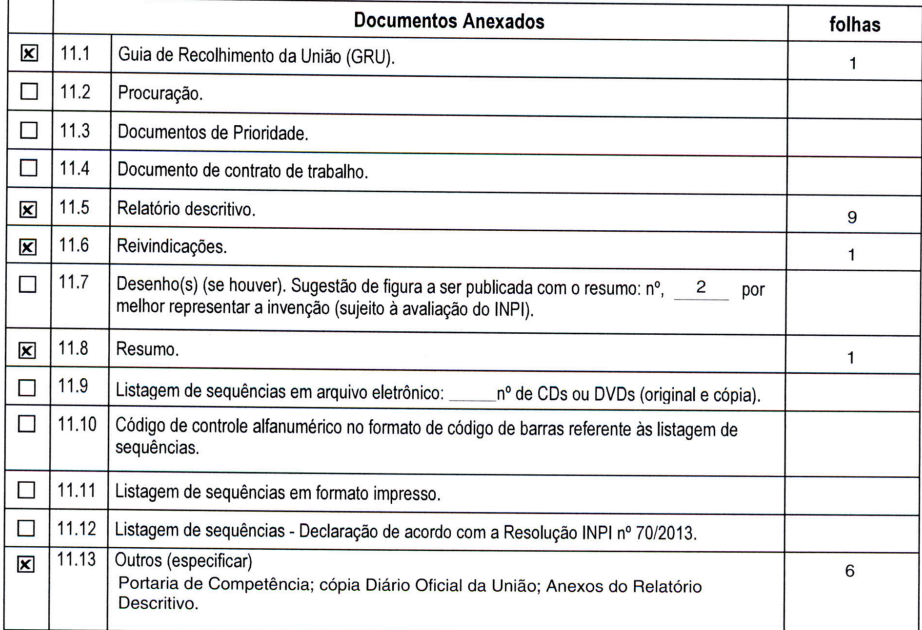

#### $12.$ Total de folhas anexadas: fis. 18

13. Declaro, sob as penas da Lei que todas as informações acima prestadas são completas e verdadeiras.

> Porto Alegre, 07/06/2013 Local e Data

<u>Raguel Allaul</u>

rof<sup>4</sup> Raquel S. Mauler<br>scretária de Desenvolvimento<br>Tecnológico<br>UERGS

ANEXO DE INVENTORES<br>Título: SIMULADOR PARA DETECÇÃO DE ZONA DE MAIOR CAPTAÇÃO RADIOATIVA<br>EM IMAGENS DE MEDICINA NUCLEAR Nome: MARINO MUXFELDT BIANCHIN Qualificação: Professor Universitário CPF: 454.079.750-68 Endereço Completo: Rua Artur Rocha, 1121, Apto. 801, Porto Alegre - RS, BR CEP: 90450-171 Telefone: (51) 3359-8520 FAX: E-mail: mmbianchin@hotmail.com

Nome: SÉRGIO RIBEIRO TEIXEIRA Qualificação: DOCENTE CPF: 10863451004 Endereço Completo: Rua Edgar Luiz Schneider, 54 Casa 05 - Ipanema, Porto Alegre - RS, BR CEP: 91760-310 Telefone: 51-3779.8233 FAX: E-mail: durao@if.ufrgs.br

Nome: ADRIANO FRIEDRICH FEIL Qualificação: ALUNO DOUTORADO CPF: 00721268099 Endereço Completo: Rua Cel. Massot, 525 Apto. 301 - Cristal, Porto Alegre - RS, BR CEP: 91910-530 Telefone: 51-3249.6669 FAX: E-mail: affeil@if.ufrgs.br

Nome: PEDRO MIGOWSKI DA SILVA Qualificação: ALUNO DOUTORADO CPF: 01071654063 Endereço Completo: Rua Prof. Alvaro Alvim, 54 Ap. 304 - Rio Branco, Porto Alegre - RS, BR CEP: 90420-020 Telefone: 51-3013.7932 FAX: E-mail: pedro@iq.ufrgs.br

Nome: DARIO EBERHARDT Qualificação: Estudante CPF: 739.307.090-15 Endereço Completo: Rua Saldanha da Gama, 853, Apto. 417 - São José, Porto Alegre - RS, Br CEP: 91520-630 Telefone: 51-3308.6457 FAX: E-mail: dario.eberhardt@gmail.com

Página 1

# **SIMULADOR PARA DETECÇÃO DE ZONA DE MAIOR CAPTAÇÃO RADIOATIVA EM IMAGEM DE MEDICINA NUCLEAR CAMPO DA INVENÇÃO**

 A presente invenção diz respeito a um simulador para detecção de zona de maior captação radioativa em imagens de medicina nuclear. Mais especificamente compreende um equipamento que permite a indução de campo elétrico através de eletrodos metálicos constituídos por deposição de filme fino conectados a uma fonte externa de diferença de potencial variável, com os íons de material radioativo tendendo a se concentrar no eletrodo positivo, de forma que o processo de deposição deste material é detectado por um sistema de aquisição de imagens em medicina nuclear, correspondendo a uma zona de maior concentração radioativa.

# **ANTECEDENTES DA INVENÇÃO**

Em medicina nuclear, é muito freqüente o uso de simuladores físicos, conhecidos como Phantom. Em geral, estes equipamentos simulam alguma situação específica de imagem, seja para controle de qualidade, sendo utilizado Phantom de barras para teste de resolução espacial (Quality Control of Nuclear Medicine Instruments1991; (602)) ou modelos mais complexos que simulam diferentes órgãos do corpo humano (Hoffman EJ, Cutler PD, Guerrero TM, Digby WM, Mazziotta JC. Assessment of accuracy of PET utilizing a 3-D phantom to simulate the activity distribution of [18F] fluorodeoxyglucose uptake in the human brain. J Cereb Blood Flow Metab. 1991 Mar;11(2):A17-25)).
Na simulação virtual, o sistema e o próprio Phantom são criados em sistemas computacionais, como o método de Montecarlo (Dupont P. Multi-modal imaging in epilepsy: SPECT and PET. JBR-BTR. 2008 Nov-Dec;91(6):258-61) ou o modelo físico experimental que procura reproduzir fisicamente uma determinada condição. A grande vantagem de utilizar simulação é a possibilidade de controle de todas as variáveis, desprezando fatores que influenciam resultados de quantificação como, por exemplo, o próprio metabolismo do paciente.

 O estado da técnica descreve diversos tipos de Phantom para uso em Medicina Nuclear, compreendendo tanto imagens geradas em gama câmara ou em tomografias por emissão de pósitrons (PET), e que muitas vezes podem ser utilizados em ressonância magnética ou tomografia computadorizada.

 As imagens geradas por estudos de imagem em medicina nuclear são obtidas através da administração de material radioativo, sendo mais comumente utilizado o pertecnetato sódico (Na $\frac{99}{m}$ TcO<sub>4</sub>), devido às suas características, especialmente a sua meia-vida curta de 6,02h. De acordo com o objetivo do exame, este material pode ser marcado com um fármaco que será responsável por enviar o material radioativo para o órgão de interesse (Thrall JH, Ziessman HA. Nuclear Medicine the Requisites. second ed. Saint Louis, Missouri: Mosby, Inc; 2001.).

Após a administração do então chamado radiofármaco (material radioativo + fármaco), o paciente passa a ser o emissor da energia deste isótopo radioativo. Para cada radiofármaco existe um tempo necessário de espera para que ocorra a biodistribuição deste material e para que o nível de equilíbrio seja atingido. Após este período o paciente é submetido ao processo de imagem (Menzel C. [Guidelines for brain perfusion SPECT with technetium-99m radiopharmaceuticals]. Nuklearmedizin. 1999;38(6A):237-9).

As imagens em medicina nuclear podem ser planares, varreduras, dinâmicas ou tomográficas, ditas imagens obtidas através da detecção dos fótons emitidos pelo paciente, que inicialmente atravessam um sistema de colimação, e então interagem com o detector do equipamento que sofre um processo de cintilação, enviando esta energia para um grupo de fotomultiplicadoras que são responsáveis por amplificar o sinal recebido e enviá-lo, em forma de diferença de potencial, para que seja realizada a conversão analógica para digital da informação, de forma que a imagem do paciente possa ser visualizada na tela de um computador (Christian PE, Waterstram-Rich KM. Nuclear Medicine and PET/CT Technology and Techniques. sixth ed. Saint Louis: Mosby Elsevier; 2007.).

Os estudos em medicina nuclear apresentam uma baixa resolução anatômica, porém apresentam uma grande sensibilidade para estudos metabólicos e, no caso do PET, inclusive sensibilidade para estudos moleculares.

Em geral, os pontos da imagem onde se observa uma maior concentração de material radioativo são chamados de "zonas quentes" e os pontos onde a concentração de material radioativo é pequena ou nula são chamados de "zonas frias". A relação entre as zonas quentes e frias fornecem a informação de atividade metabólica ou perfusional da região de interesse. Em alguns casos, as imagens obtidas podem ser quantificadas.

O objetivo da quantificação em Cintigrafia de Perfusão (SPECT) e tomografia por emissão pósitros (PET) é obter imagens reconstruídas,

onde o valor de cada pixel corresponda à concentração de radioisótopo na região específica do paciente. Para que a quantificação seja válida, correções de atenuação, espalhamento e volume parcial devem ser praticadas, afim de que o resultado da quantificação esteja próximo do real (Dobbeleir A, Dierckx R. Quantification of technetium-99m hexamethylpropylene amine oxime brain uptake in routine clinical practice using calibrated point sources as an external standard: phantom and human studies. Eur J Nucl Med. 1993 Aug;20(8):684-9) e (Rosenthal MS, Cullom J, Hawkins W, Moore SC, Tsui BM, Yester M. Quantitative SPECT imaging: a review and recommendations by the Focus Committee of the Society of Nuclear Medicine Computer and Instrumentation Council. J Nucl Med. 1995 Aug;36(8):1489-513), além de que os métodos de reconstrução destas imagens devem ser cuidadosamente escolhidos e devem contemplar os efeitos de degradação da imagem (Frese T, Rouze NC, Bouman CA, Sauer K, Hutchins GD. Quantitative comparison of FBP, EM, and Bayesian reconstruction algorithms for the IndyPET scanner. IEEE Trans Med Imaging. 2003 Feb;22(2):258-76).

 Atualmente, em estudos com phantom, a construção de zonas quentes ainda é bastante desafiadora, especialmente em simuladores complexos como o cerebral, em que há pouco espaço para a inserção de artefatos (Hoffman EJ, Cutler PD, Guerrero TM, Digby WM, Mazziotta JC. Assessment of accuracy of PET utilizing a 3-D phantom to simulate the activity distribution of [18F]fluorodeoxyglucose uptake in the human brain. J Cereb Blood Flow Metab. 1991 Mar;11(2):A17-25).

A forma mais comum de se criar zonas quentes é o uso de peças volumétricas, geralmente em acrílico ou polietileno que tenham abertura para inserção de material radioativo e que possam ser vedadas, impedindo a migração de material radioativo para o meio. As concentrações em relação ao fundo (restante do simulador) e do artefato quente normalmente são baseadas em valores conhecidos de patologias específicas. No entanto, este método apresenta como inconveniente o fato de não ser obtida a vedação adequada, além de ser observado o não surgimento de bolhas e a fixação do artefato na localização desejada (Moore SC, Southekal S, Park MA, McQuaid SJ, Kijewski MF, Muller SP. Improved regional activity quantitation in nuclear medicine using a new approach to correct for tissue partial volume and spillover effects. IEEE Trans Med Imaging. 2012 Feb;31(2):405-16.).

Dessa forma, é objeto da presente invenção um simulador que permite a indução de campo elétrico através de eletrodos metálicos constituídos por deposição de filme fino e conectados a uma fonte externa de diferença de potencial variável, ditos eletrodos imersos em um meio aquoso e atividade radioativa conhecida. Nesta condição, os íons de material radioativo tendem a se concentrar no eletrodo positivo, de forma que o processo de deposição deste material é detectado por um sistema de aquisição de imagens em medicina nuclear (gama câmara ou PET). A imagem detectada será correspondente a uma zona de maior concentração radioativa, chamada de "zona quente".

### **SUMÁRIO**

 A invenção provê um simulador para detecção de zona de maior captação radioativa em imagens de medicina nuclear que compreende eletrodos de material metálico constituídos por deposição de filme fino para indução de campo elétrico.

A invenção provê um simulador para detecção de zona de maior captação radioativa em imagens de medicina nuclear que provê a indução de campo elétrico para provocar o efeito de zonas de maior captação de material radioativo no simulador, podendo ser detectado por sistemas de aquisição de imagem em medicina nuclear.

 A invenção provê um simulador para detecção de zona de maior captação radioativa em imagens de medicina nuclear que pode ser adaptado em diferentes tipos de simuladores físicos.

 A invenção provê um simulador para detecção de zona de maior captação radioativa em imagens de medicina nuclear que permite a aplicação em simuladores retangular e cerebral.

#### **BREVE DESCRIÇÃO DAS FIGURAS**

A figura 1 apresenta um desenho esquemático do funcionamento do simulador com indução de campo elétrico.

A figura 2 apresenta as imagens tomográficas obtidas com indução de campo elétrico em equipamento de SPECT/CT.

A figura 3 apresenta as imagens dinâmicas de deposição de pertecnetato sódico (Na<sup>99m</sup>TcO<sub>4</sub>) no tempo, obtidas durante indução de campo elétrico.

### **DESCRIÇÃO DETALHADA DA INVENÇÃO**

O simulador para detecção de zona de maior captação radioativa em imagens de medicina nuclear, objeto da presente invenção, compreende eletrodos revestidos por um filme metálico (10) mediante deposição.

A deposição do filme na superfície do eletrodo (10) é conseguida através do equipamento e processo para deposição de materiais evaporados em suportes particulados descrito no documento PIBR1020120013924.

O material metálico dos eletrodos metálicos (10) é selecionado dentre Titânio (Ti), Zircônio (Zr), Vanádio (V), Nióbio (Nb), Tântalo (Ta), Háfnio (Hf), Cromo (Cr), Molibdênio (Mo), Tungstênio (W), Ferro (Fe), Cobalto (Co), Níquel (Ni), Cobre (Cu),Cério (Ce), Prata (Ag), Alumínio (Al), Manganês (Mn), Zinco (Zn), Rutênio (Ru), Ródio (Rh), Paládio (Pd), Cádmio (Cd), Índio (In), Estanho (Sn), Antimônio (Sb), Rênio (Re), Irídio (Ir), Platina (Pt), Ouro (Au), Gálio (Ga).

Os eletrodos metálicos (10) são conectados a uma fonte externa de diferença de potencial variável (20) e imersos em um tanque contendo um meio aquoso e atividade radioativa conhecida (30).

Nesta condição, os íons de material radioativo (I) tendem a se concentrar no eletrodo positivo, de forma que o processo de deposição deste material é detectado por um sistema de aquisição de imagens em medicina nuclear (gama câmara ou PET). A imagem detectada será correspondente a uma zona de maior concentração radioativa, chamada de "zona quente".

 Preferentemente, para evitar a ocorrência de eletrólise durante a aplicação de campo elétrico, os eletrodos são revestidos com resina.

Os eletrodos são posicionados em hastes graduadas de acrílico, com a distância variável entre o eletrodo positivo e o negativo de acordo com a diferença de potencial aplicado.

Para a aquisição das imagens, pode ser utilizado qualquer câmara dedicada ou equipamento híbrido, assim como equipamentos de PET ou PET/CT.

Nos testes realizados, as imagens foram adquiridas no equipamento híbrido de gama câmara e tomografia computadorizada modelo SymbiaTM True Point T2 SPECT.CT, fabricado pela Siemens, conforme apresentado na Tabela 1.

Tabela 1: Relação de imagens adquiridas

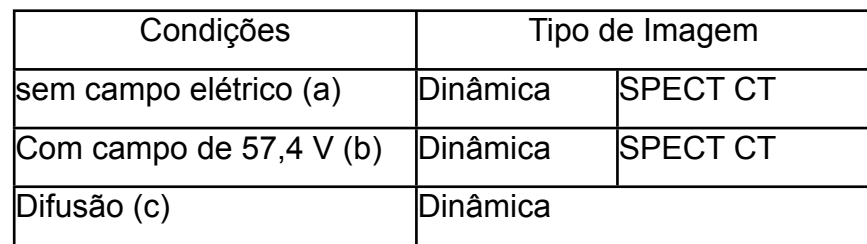

 Inicialmente, foi realizado o SPECT/CT do sistema sem a aplicação de campo elétrico (a). Na sequência, a série dinâmica desta mesma condição foi executada.

Para os estudos com aplicação de campo elétrico (b), o mesmo foi iniciado 5 minutos prévio ao início da imagem dinâmica para que o sistema fosse testado e a corrente induzida monitorada para garantir a integridade do simulador e dos eletrodos. O SPECT/CT com campo elétrico foi realizado imediatamente após a etapa dinâmica.

Para testar o comportamento do processo de difusão (c), o campo foi cessado 30min antes do início da imagem.

 Os parâmetros estabelecidos para as imagens de SPECT estão de acordo com o guidelines americano de perfusão cerebral (Vehoeff NP, Buell U, Costa DC, Kirsch G, Lottes G, Moretti JL, et al. Basics and recommendations for brain SPECT. Task Group "Neurology" of the European Association of Nuclear Medicine. Nuklearmedizin. 1992 Aug;31(4):114-31.).

As imagens de CT foram realizadas para correlação anatômica das estruturas do simulador, por isso foram adquiridas somente nas condições com e sem campo elétrico aplicado.

As imagens dinâmicas foram adquiridas para observar a deposição de pertecnetato sódico (Na<sup>99m</sup>TcO<sub>4</sub>) no eletrodo positivo e realizadas para as três condições pré-estabelecidas.

Os parâmetros de aquisição foram arbitrados a fim de preservar o número de contagens necessário para diferenciar a captação de material radioativo resultante desta deposição, conforme apresentado na Tabela 2 e na Tabela 3.

Tabela 2. Parâmetros utilizados para aquisição das imagens

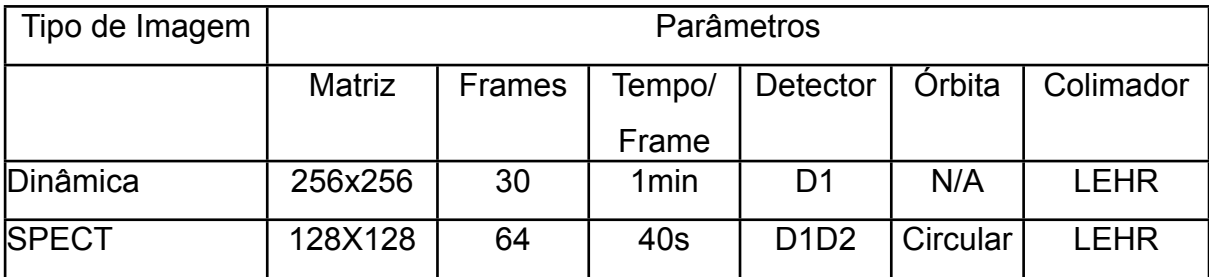

Tabela 3. Parâmetros utilizados para aquisição das imagens de CT

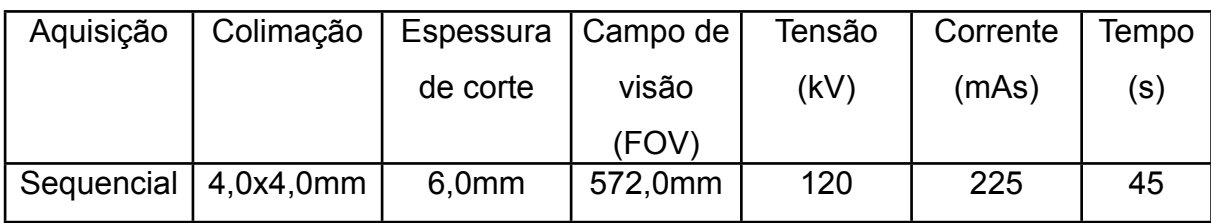

As imagens tomográficas de SPECT foram processadas com o software e.soft versão 8.1 da Siemens. A correção de atenuação e espalhamento foram empregadas e o método iterativo Flash 3D foi utilizado com 8 subsets e 4 iterações, freqüência de corte de 0,5 da freqüência de Nyquist e nenhum filtro de suavização foi aplicado (Gonzalez RC, Richard EW. Processamento de Imagens Digitais: Edgard Blucher; 2000.).

No caso da tomografia computadorizada, as imagens foram reconstruídas com o filtro B08s, que evidencia tecidos moles.

A imagem de CT foi utilizada para correção de atenuação, e o coregistro das imagens (transmissão e emissão) foi empregado.

## **REIVINDICAÇÕES:**

- 1. SIMULADOR PARA DETECÇÃO DE ZONA DE MAIOR CAPTAÇÃO RADIOATIVA EM IMAGENS DE MEDICINA NUCLEAR caracterizado por compreender eletrodos revestidos por um filme metálico mediante deposição (10), ditos eletrodos metálicos (10) conectados a uma fonte externa de diferença de potencial variável (20) e imersos em um meio aquoso e atividade radioativa conhecida (30).
- 2. SIMULADOR PARA DETECÇÃO DE ZONA DE MAIOR CAPTAÇÃO RADIOATIVA EM IMAGENS DE MEDICINA NUCLEAR, de acordo com a reivindicação 1, caracterizado pelo fato do filme metálico ser selecionado dentre Titânio (Ti), Zircônio (Zr), Vanádio (V), Nióbio (Nb), Tântalo (Ta), Háfnio (Hf), Cromo (Cr), Molibdênio (Mo), Tungstênio (W), Ferro (Fe), Cobalto (Co), Níquel (Ni), Cobre (Cu),Cério (Ce), Prata (Ag), Alumínio (Al), Manganês (Mn), Zinco (Zn), Rutênio (Ru), Ródio (Rh), Paládio (Pd), Cádmio (Cd), Índio (In), Estanho (Sn), Antimônio (Sb), Rênio (Re), Irídio (Ir), Platina (Pt), Ouro (Au), Gálio (Ga).
- 3. SIMULADOR PARA DETECÇÃO DE ZONA DE MAIOR CAPTAÇÃO RADIOATIVA EM IMAGENS DE MEDICINA NUCLEAR, de acordo com a reivindicação 1, caracterizado pelo fato de preferentemente os eletrodos metálicos (10) serem revestidos com resina.
- 4. SIMULADOR PARA DETECÇÃO DE ZONA DE MAIOR CAPTAÇÃO RADIOATIVA EM IMAGENS DE MEDICINA NUCLEAR, de acordo com a reivindicação 1, caracterizado pelo fato da aquisição das imagens ser obtida através de uma câmara dedicada, um

equipamento híbrido ou equipamentos de tomografia por emissão de pósitrons.

### **RESUMO**

# **SIMULADOR PARA DETECÇÃO DE ZONA DE MAIOR CAPTAÇÃO RADIOATIVA EM IMAGENS DE MEDICINA NUCLEAR**

É descrito um simulador para detecção de zona de maior captação radioativa em imagens de medicina nuclear que compreende eletrodos revestidos por um filme metálico mediante deposição (10), ditos eletrodos metálicos (10) conectados a uma fonte externa de diferença de potencial variável (20) e imersos em um meio aquoso e atividade radioativa conhecida (30), de forma que os íons de material radioativo (I) tendem a se concentrar no eletrodo positivo, sendo o processo de deposição deste material detectado por um sistema de aquisição de imagens em medicina nuclear e correspondendo a uma zona de maior concentração radioativa.

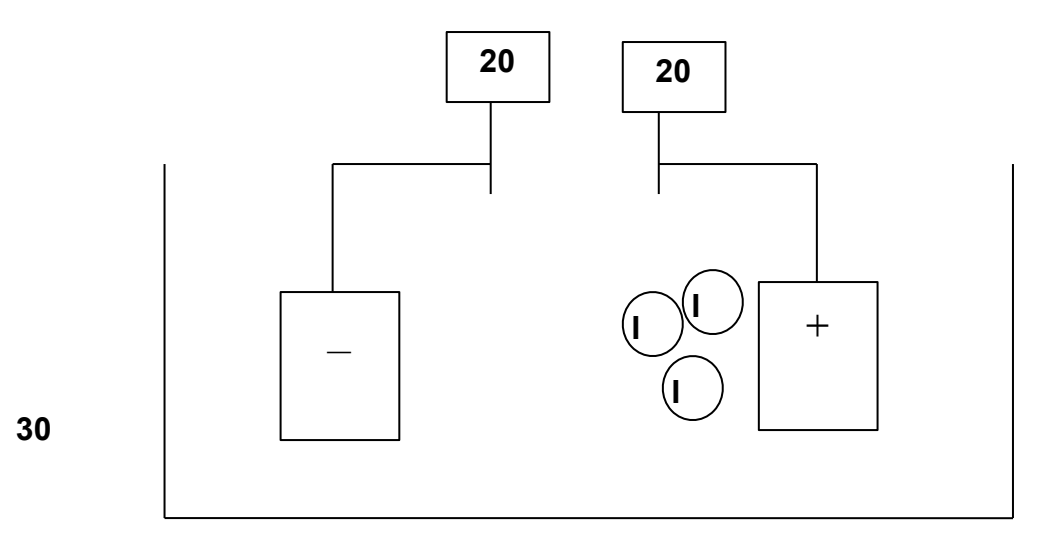

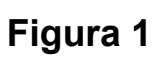

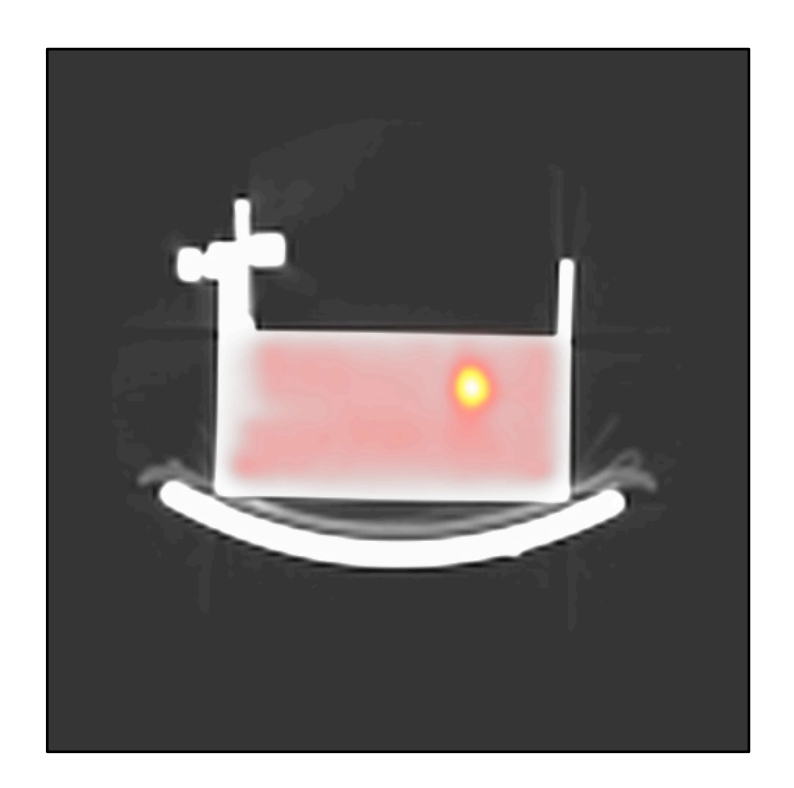

**Figura 2**

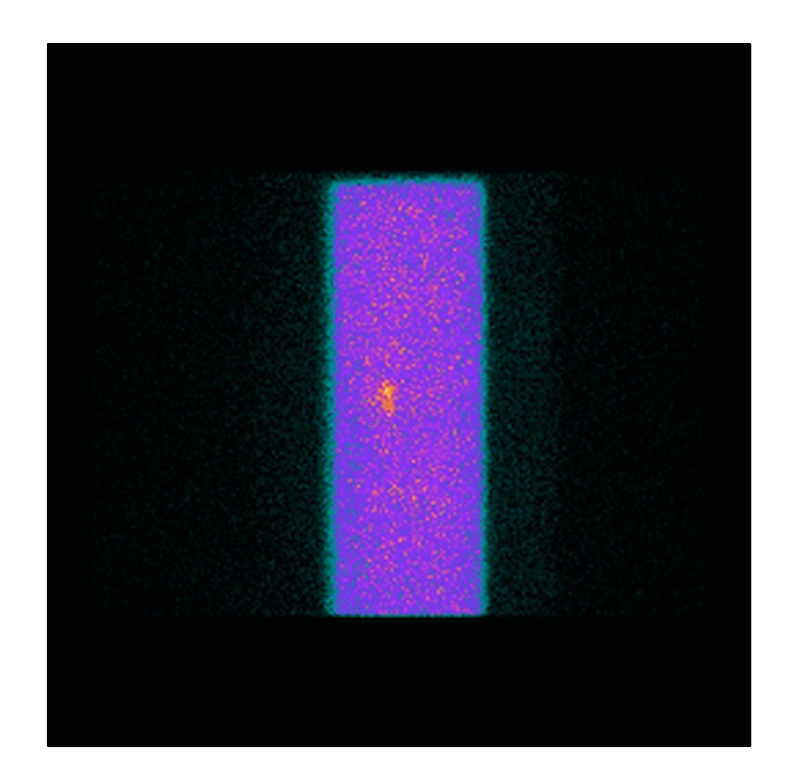

**Figura 3**